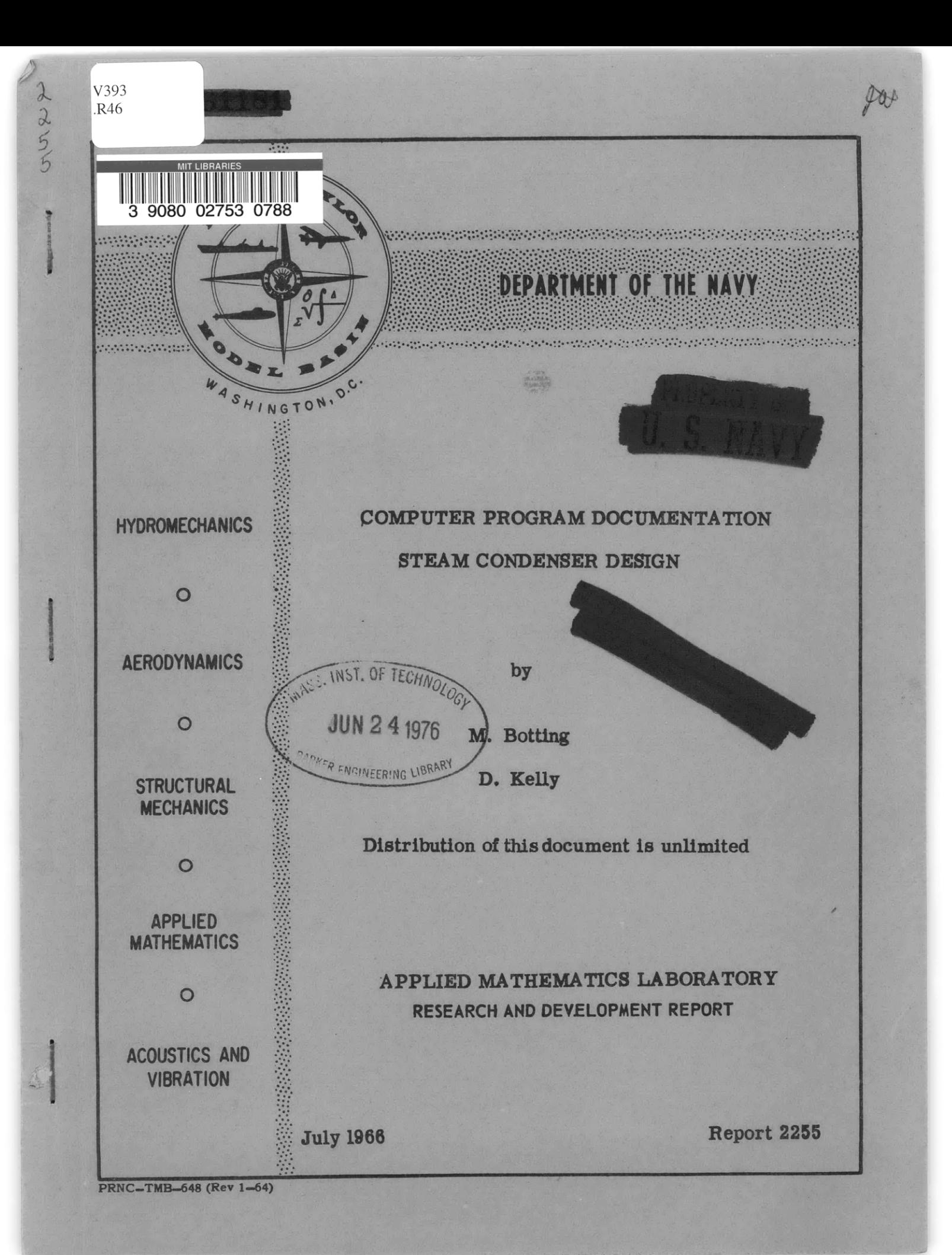

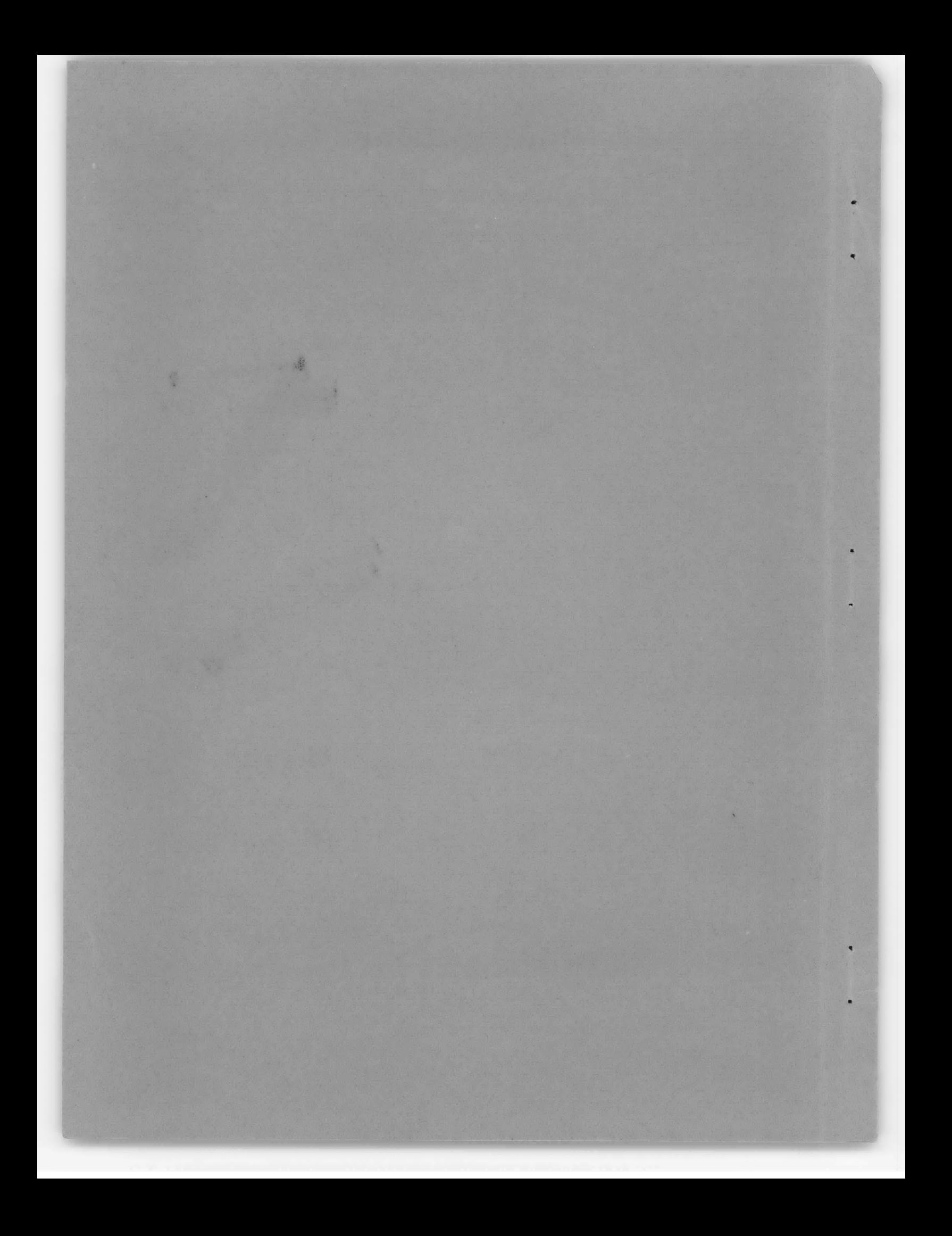

# COMPUTER PROGRAM **DOCUMENTATION**

**STEAM CONDENSER DESIGN**

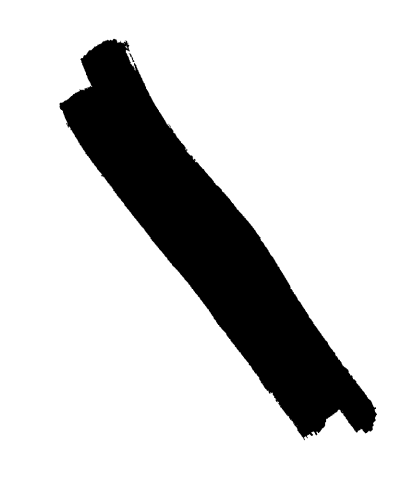

**by**

M. Botting

D. **Kelly**

Distribution of this document is unlimited

Report **2255** SR003-0801 Task 10894

 $\sim$ 

July **1966**

# TABLE OF CONTENTS

# Page

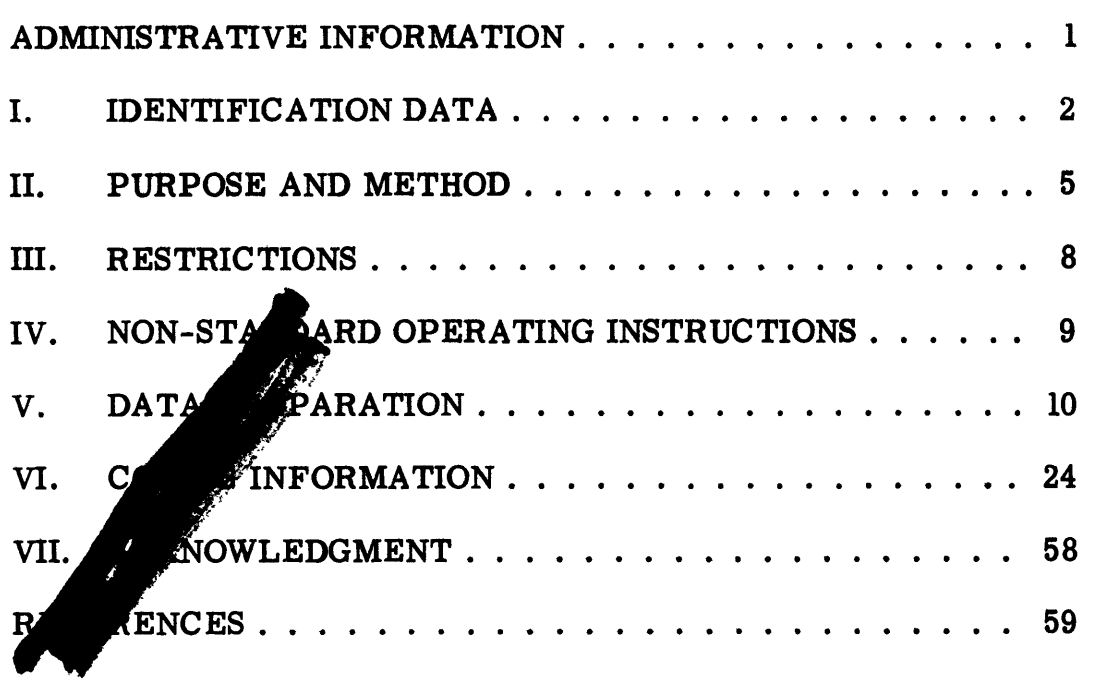

 $\sim$ 

### ADMINISTRATIVE INFORMATION

This work was accomplished under project SR003-0801, Task 10894.

The Computer program and documentation herein has been approved by the Naval Ship Engineering Center for use in naval ship design.

The U.S. Government will incur no liability for loss arising from the use of the computer program described herein.

 $\bullet$ 

 $\mathbb{R}^2$ 

### I. IDENTIFICATION DATA

A. Title - Steam Condenser Design

- 1. FORTRAN IV Deckname - COND
- 2. Revision A Original Issue

B. Abstract - This program calculates all the necessary information required for the selection of main or auxiliary steam condensers to either preliminary or contract design requirements.

For preliminary design a graph is also provided which relates condenser overall length with tube sheet diameter for a specified set of design conditions. For contract design a graph relating condenser absolute pressure and increments of heat rejection at integer circulating water velocities is also provided for analysis of part load performance.

C. Input/Calculated Items/Output

1. Input

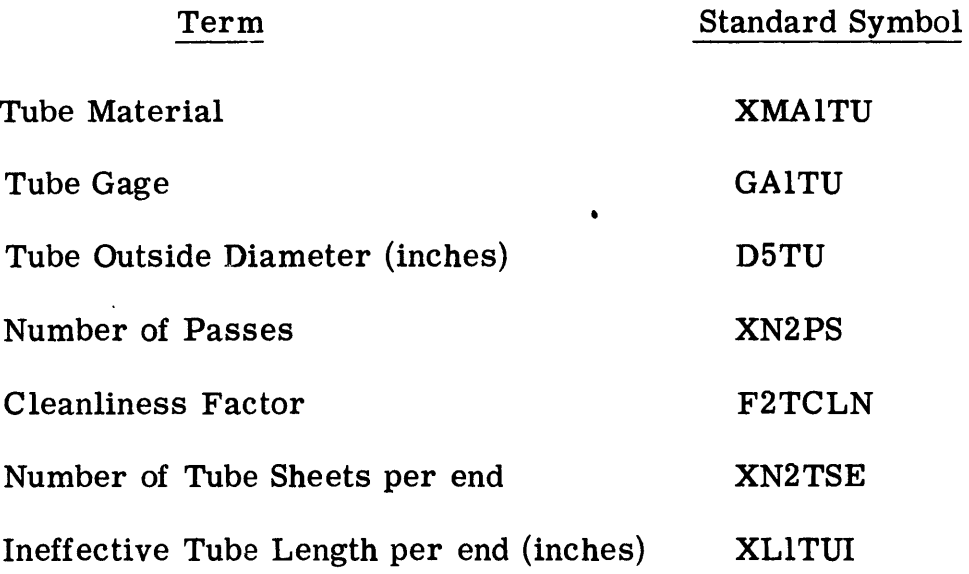

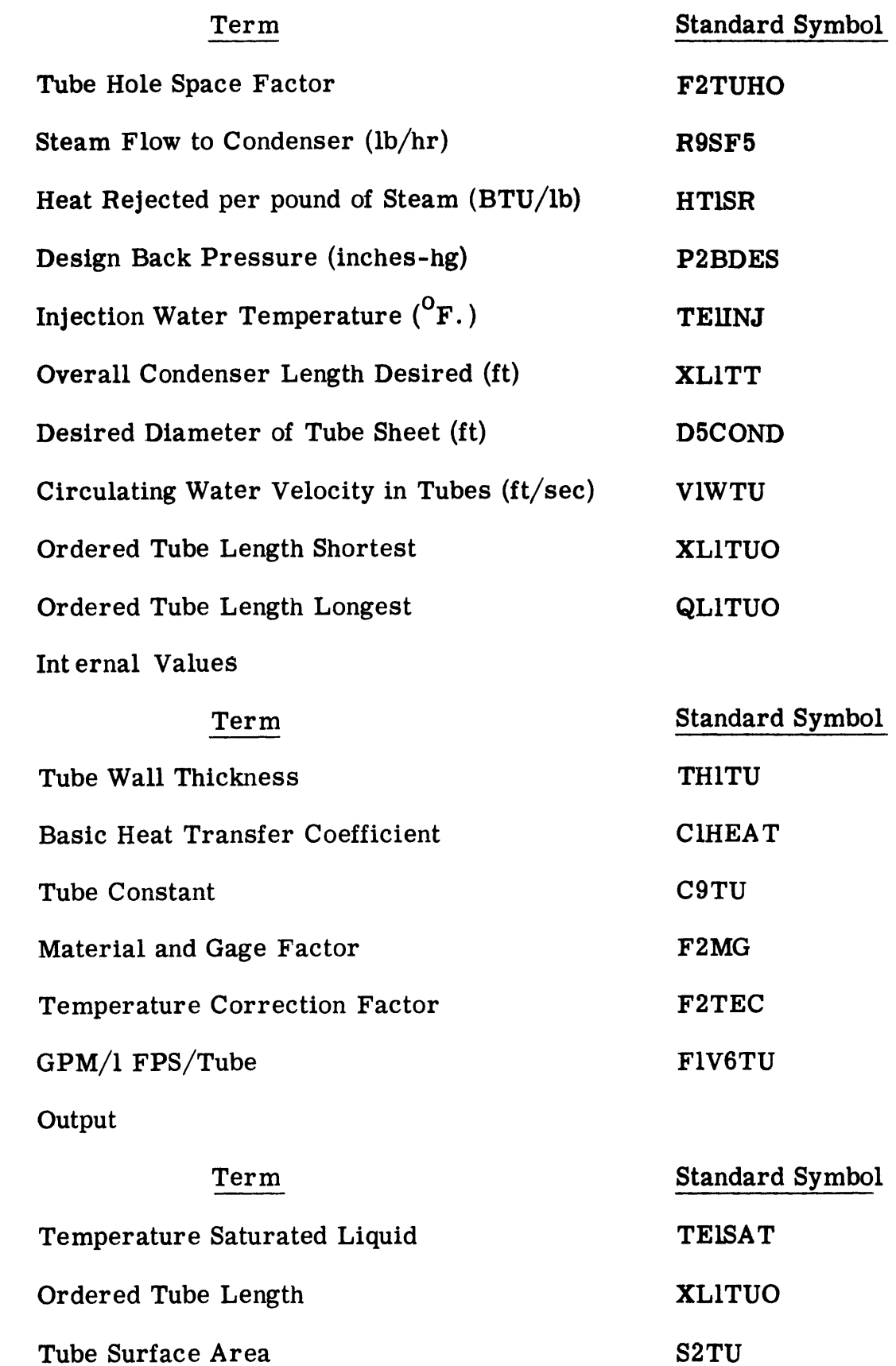

 $2.$ 

 $3.$ 

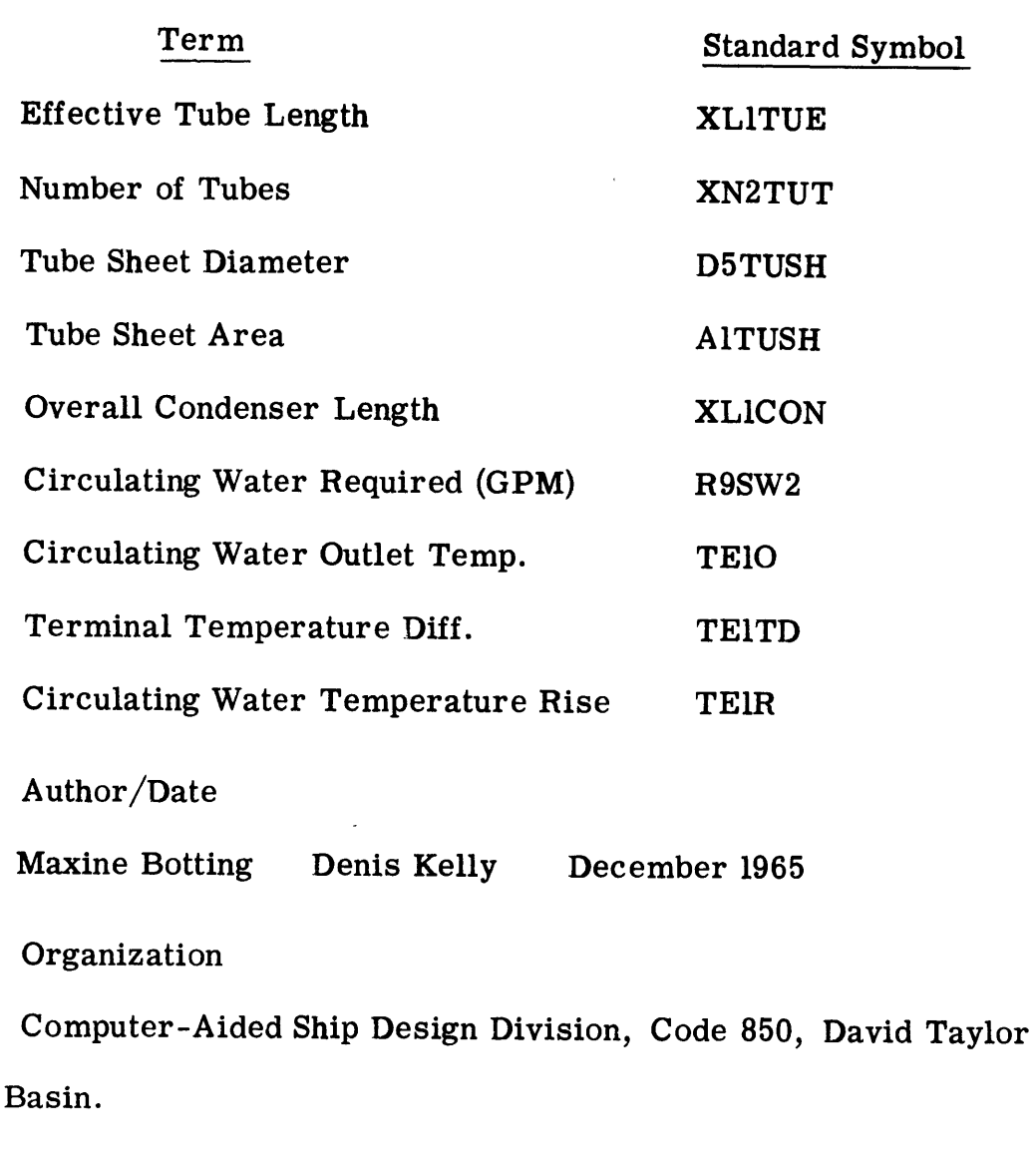

- F. Computer/Source Language IBM 7090 FORTRAN IV **CARD INPUT**
- G. Reference to Documentation DTMB Report 2255 of July 1966
- H. Security Classification

Unclassified

D.

E.

Model

I. Estimated Running Time  $11/2$  minutes.

#### II. PURPOSE AND METHOD

### A. Description of Method

The purpose of this program is to develop the required design data necessary for the selection of a steam condenser in accordance with the ordering data specified in military specification MIL-C-15430G. Since any condenser design is a balance of tube surface, tube length and cooling water quantity, it is the space allowed for the condenser that actually is the deciding factor in the design. If the limiting dimensions are known the contract design mode is employed and the design is calculated based on these specific dimensions. If exact limiting dimensions are not known, a range of tube lengths can be specified, the preliminary design mode employed, and a number of satisfactory designs reviewed.

The theory and formulations of the design process are shown in design data sheet DDS4601-1 of 15 October 1953.

The temperature of a saturated liquid as a function of pressure and pressure as a function of temperature are obtained by formulations develope by Westinghouse Corporation based on Keenan and Keyes values.

A simple descriptive flow chart is as follows:

 $5\phantom{.0}$ 

## PRELIMINARY DESIGN MODE

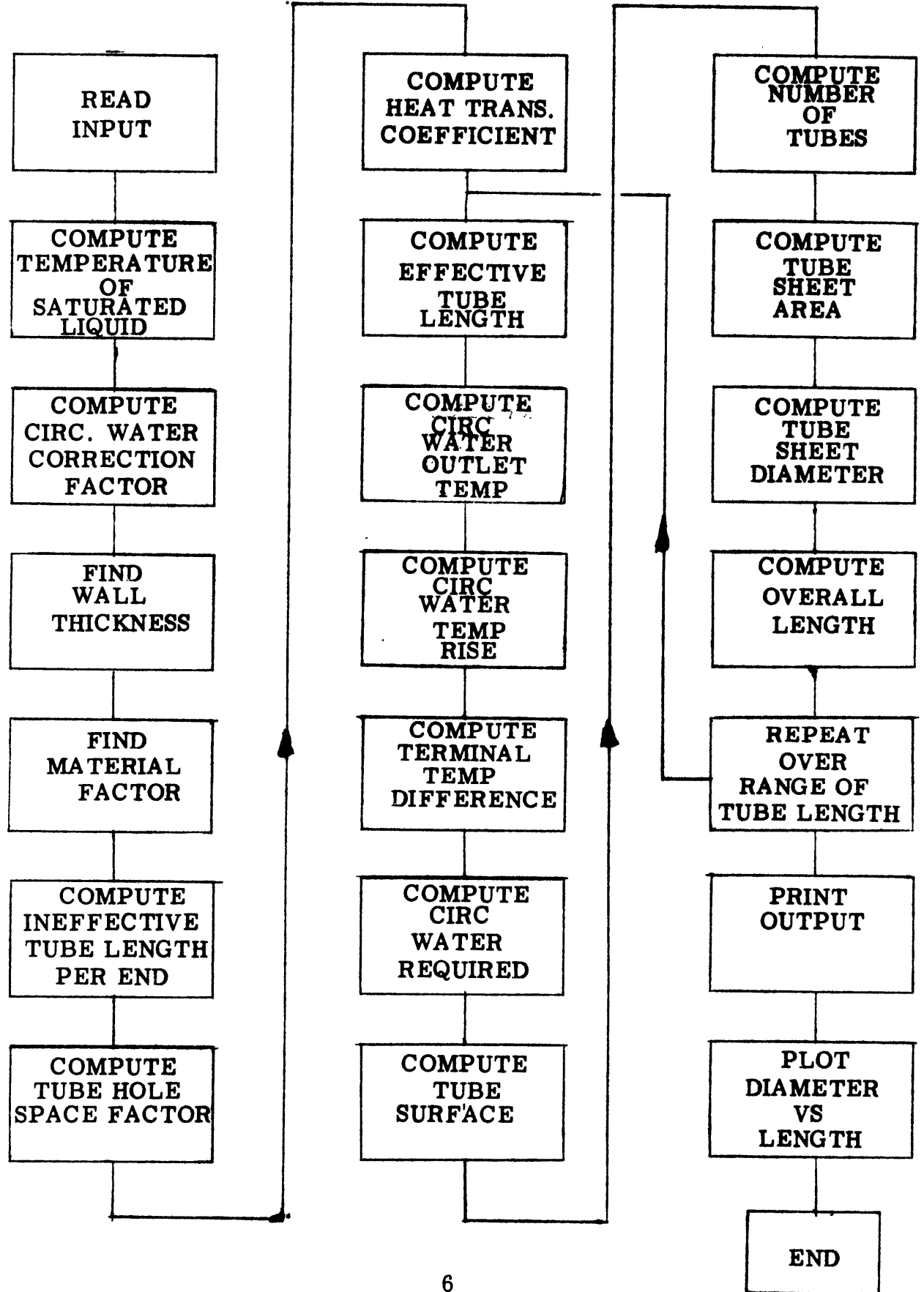

### Contract Design Mode

In the contract design mode an estimated ordered tube length is computed based on the overall condenser length used as input. The above calculations are then performed and a calculated overall length developed. This value is compared with the desired overall length. If larger the ordered tube length is incremented six inches smaller and the calculations repeated. When the calculated length is equal or smaller the program then checks the tube sheet diameter. If the calculated value is too large the program stops. If it is satisfactory a plot of heat load versus absolute pressure is developed for various circulating water velocities from input value down to **3** feet/sec.

B. Assumptions

Tube materials and gage factors for 12 and **13** BWG are extrapolated from HEI standards for steam surface condensers which include only 14-18 BWG.

C. References

**1.** Design Data Sheet DDS4601-1 of 15 October 1953 - Steam Condensers.

2. Military Specification MIL-C-15430G Condensers, Steam Surface, Naval Shipboard.

3. Share Programs C3-WH58-PA-3137 (Westinghouse Corporation Properties of Steam).

 $\overline{7}$ 

# III. RESTRICTIONS

A. Non-standard subroutines not included in the program are the North American S-C 4020 subroutine package.

B. A tape is required on B-9 to go to the S-C 4020.

- C. Non-standard hardware is the S-C 4020.
- D. Maximum Array Size

In the preliminary design mode there is a limit of 10 tube lengths starting with the shortest and increasing at six inch intervals.

# IV. NON-STANDARD OPERATING INSTRUCTIONS

- A. There are no special operating instructions.
- B. There are no restart instructions.
- C. There are no on line error corrections.
- D. Validation Checks

The program has been checked and found to be accurate against the sample problems contained in design data sheet DDS4601-1 of 15 October 1953.

# V. **DATA** PREPARATION

# **A.** Card Input Description

All input except the first card is a 12 column fields. The specified columns are where a typical value would be. Decimal points are necessary and all values should be right adjusted.

For limitations on input see VI-C- SPECIAL DIAGNOSTIC **S.**

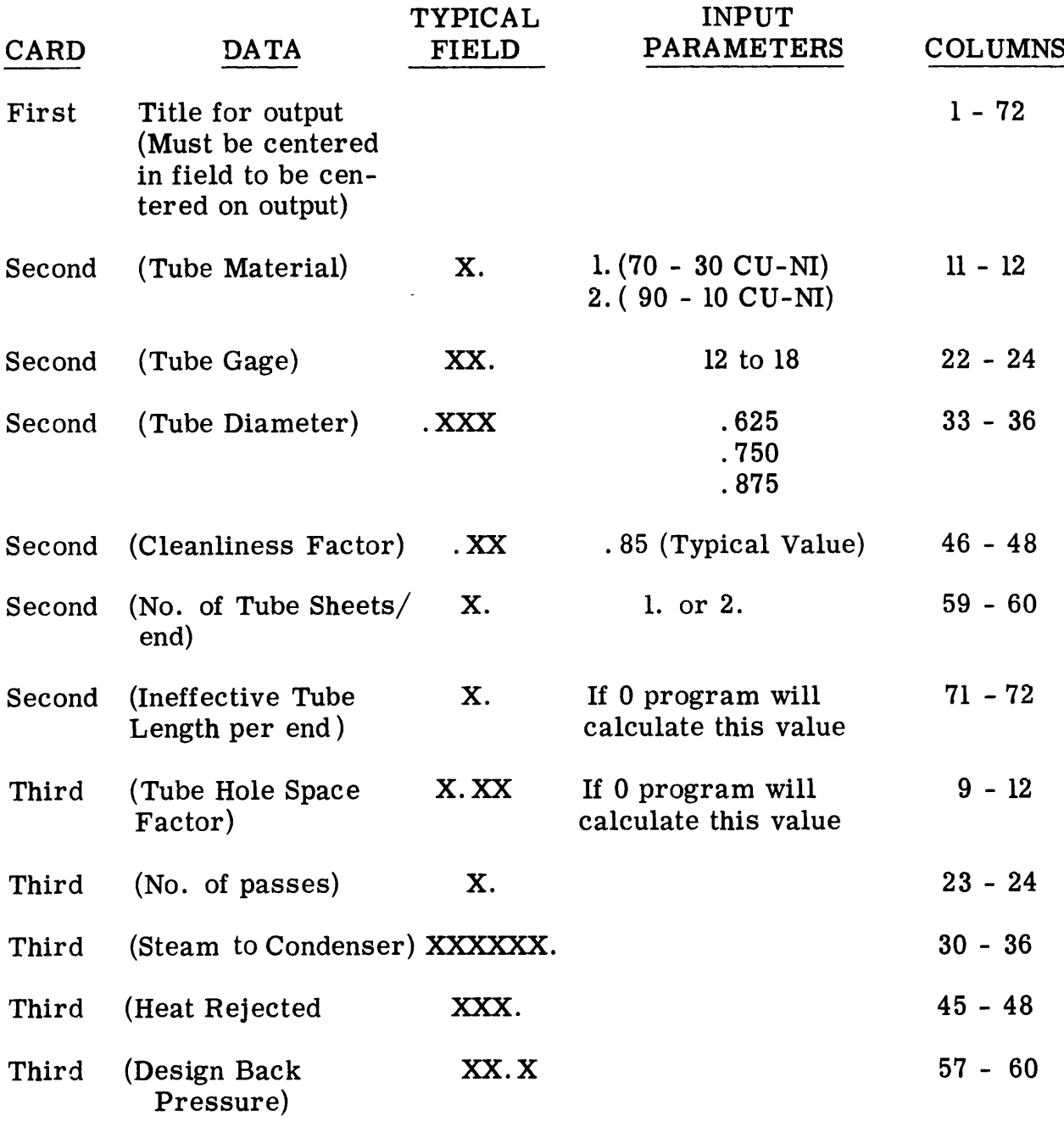

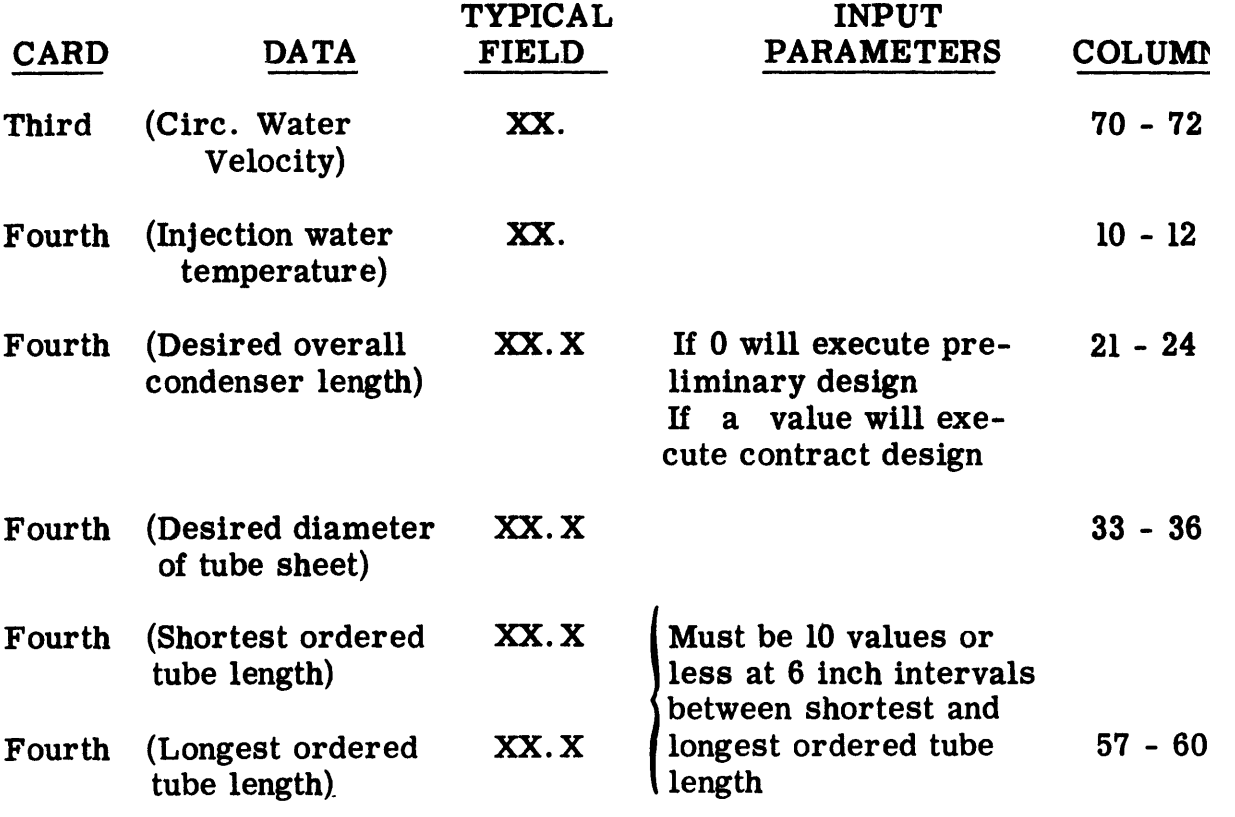

 $\ddot{\bullet}$ 

 $\label{eq:2.1} \frac{1}{\sqrt{2}}\int_{\mathbb{R}^3}\frac{1}{\sqrt{2}}\left(\frac{1}{\sqrt{2}}\right)^2\frac{1}{\sqrt{2}}\left(\frac{1}{\sqrt{2}}\right)^2\frac{1}{\sqrt{2}}\left(\frac{1}{\sqrt{2}}\right)^2\frac{1}{\sqrt{2}}\left(\frac{1}{\sqrt{2}}\right)^2.$ 

 $\label{eq:2.1} \frac{1}{\sqrt{2}}\int_{\mathbb{R}^3}\frac{1}{\sqrt{2}}\left(\frac{1}{\sqrt{2}}\right)^2\frac{1}{\sqrt{2}}\left(\frac{1}{\sqrt{2}}\right)^2\frac{1}{\sqrt{2}}\left(\frac{1}{\sqrt{2}}\right)^2.$ 

# V-B. SAMPLE INPUT

PRELIMINARY DESIGN MODE

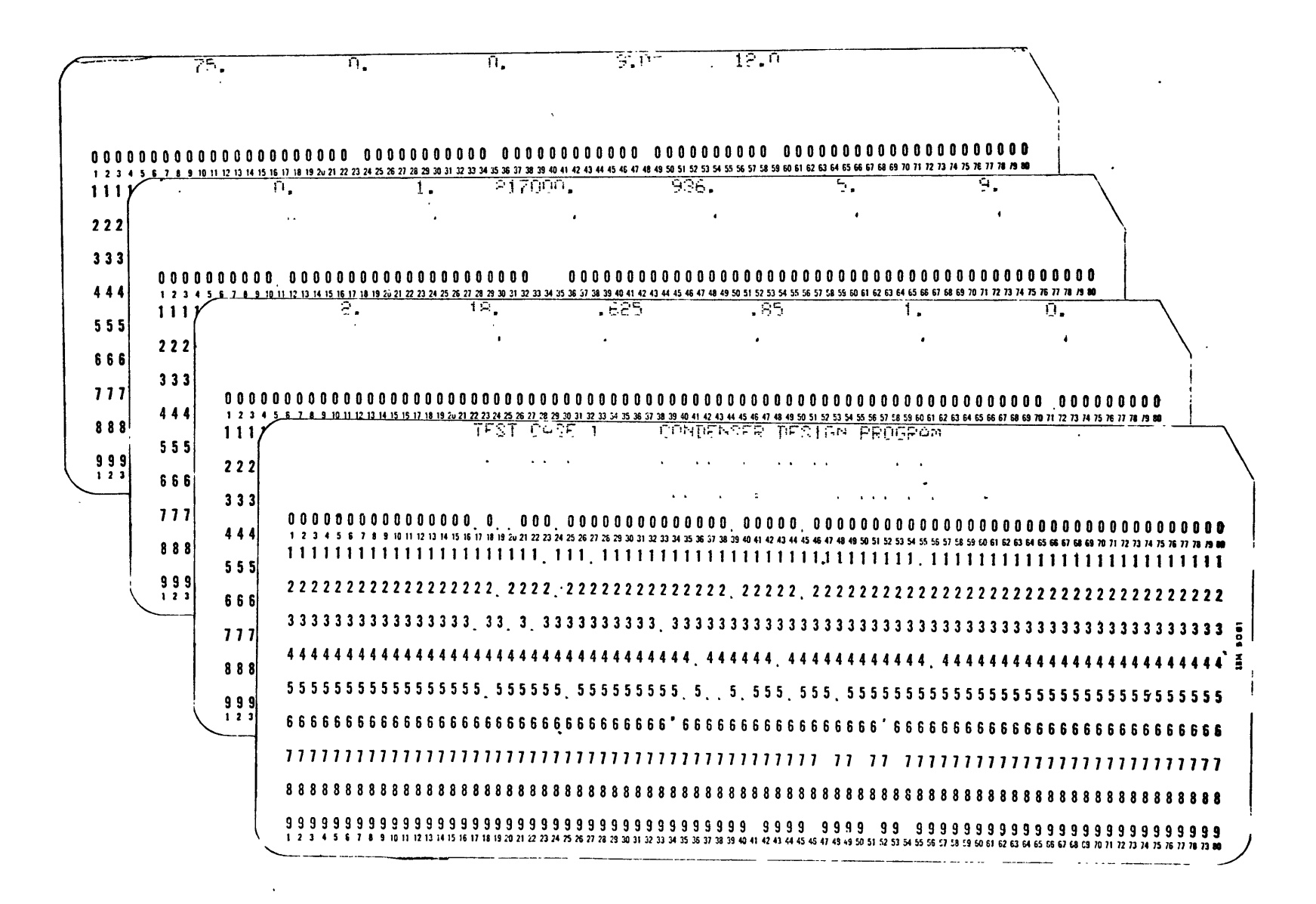

### V-B. SAMPLE INPUT

CONTRACT DESIGN MODE

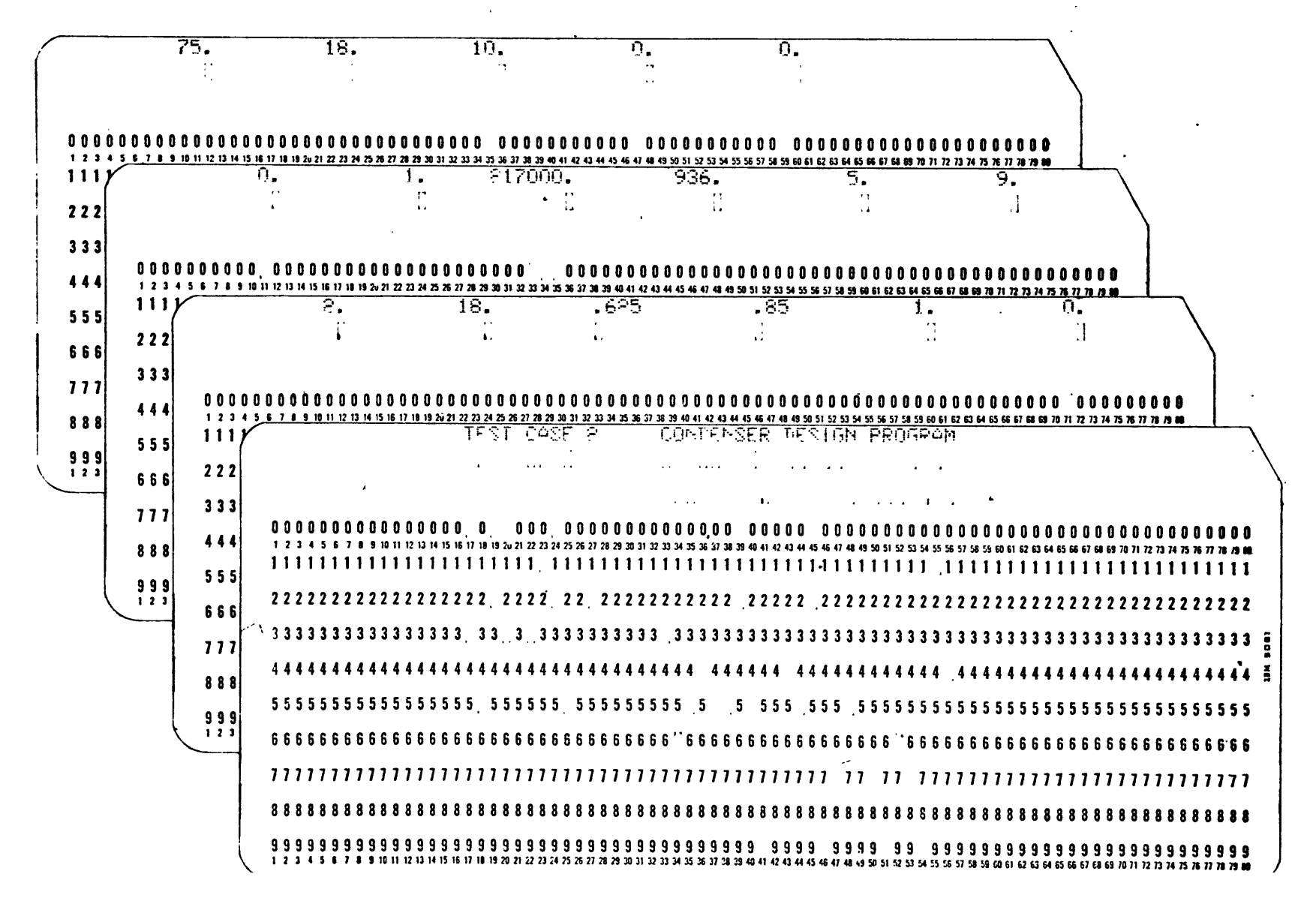

 $\overline{\mathbf{c}}$ 

## **C.** Output Form Description

The input data is printed as the first output in each mode. In the preliminary design mode the desired overall condenser length and tube sheet diameter values are zero. The calculated output is self-explanatory for each mode. Graphic output for the preliminary mode shows the relationship between circular tube sheet diameter and overall condenser length **for** a given set of design conditions. Giraphic output **for** the contract design mode shows condenser part load performance with the condenser absolute pressure and heat rejection load (up to **110%** of full power) shown at various circulating water velocities.

**CONDENSER DESIGN** PROGRAM **TEST CASE 1I**

 $\sim$ 

**INPUT VALUES**

 $\sim 100$ 

 $\sim 10^{-1}$ 

 $\sim 10^{-1}$ 

 $\bullet$ 

 $\sim 10^{-1}$ 

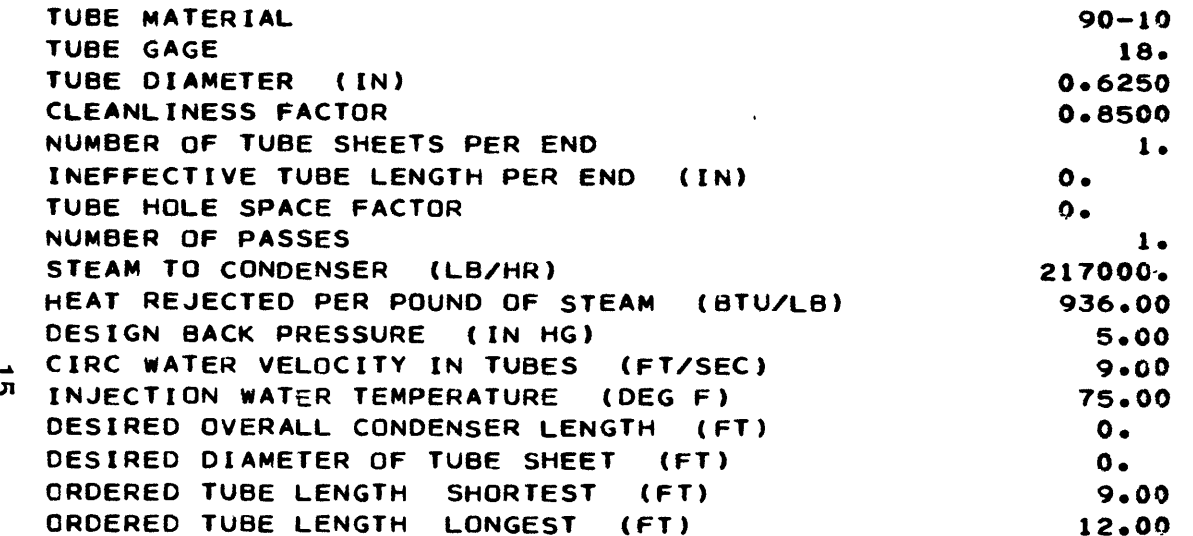

 $\sim 10^{-1}$ 

#### **V. D-1 SAMPLE OUTPUT**

#### **PRELIMINARY DESIGN MODE**

**CUTPUT VALUES**

 $\mathcal{L}^{\text{max}}_{\text{max}}$  and  $\mathcal{L}^{\text{max}}_{\text{max}}$ 

 $\mathcal{L}^{\text{max}}_{\text{max}}$  and  $\mathcal{L}^{\text{max}}_{\text{max}}$ 

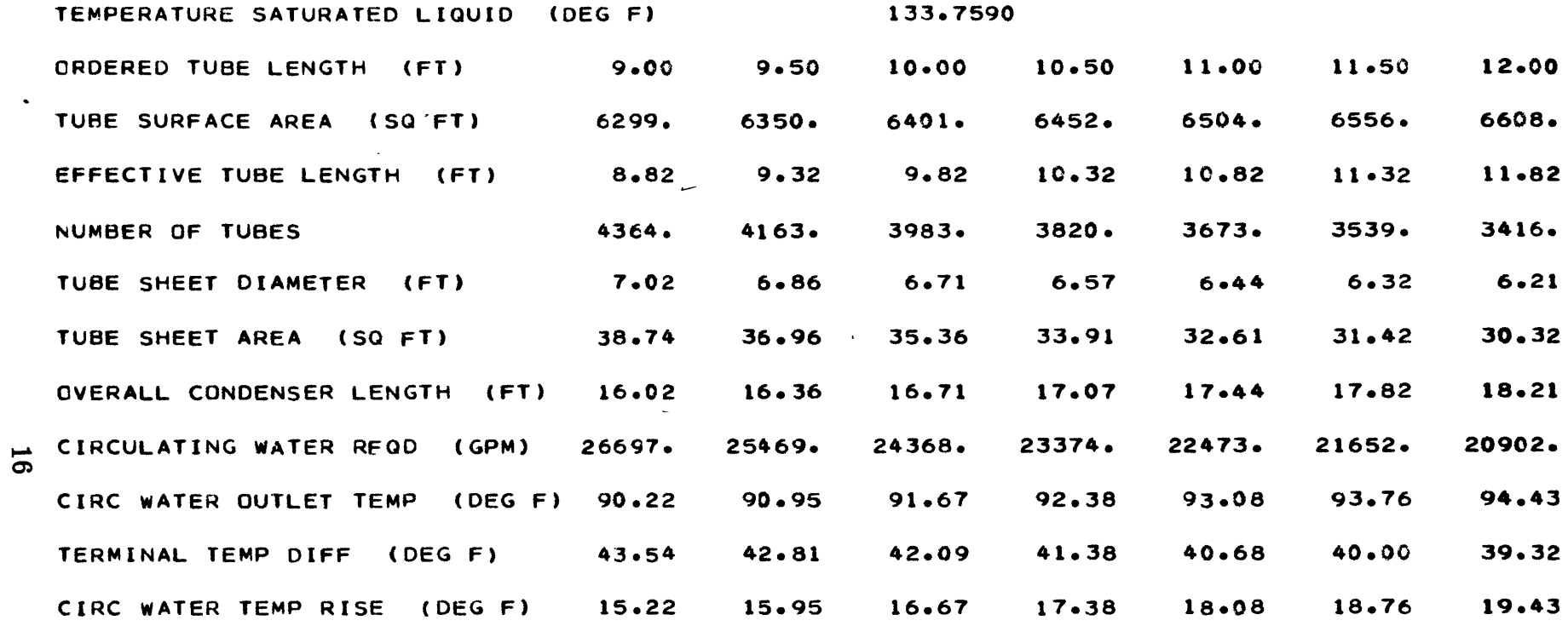

# V. **D-1 SAMPLE OUTPUT** PRELIMINARY **DESIGN** MODE

 $\label{eq:2.1} \mathcal{L}(\mathcal{L}^{\text{max}}_{\mathcal{L}}(\mathcal{L}^{\text{max}}_{\mathcal{L}}(\mathcal{L}^{\text{max}}_{\mathcal{L}}(\mathcal{L}^{\text{max}}_{\mathcal{L}^{\text{max}}_{\mathcal{L}}(\mathcal{L}^{\text{max}}_{\mathcal{L}^{\text{max}}_{\mathcal{L}^{\text{max}}_{\mathcal{L}^{\text{max}}_{\mathcal{L}^{\text{max}}_{\mathcal{L}^{\text{max}}_{\mathcal{L}^{\text{max}}_{\mathcal{L}^{\text{max}}_{\mathcal{L}^{\text{max}}$ 

 $\label{eq:2.1} \frac{1}{\sqrt{2\pi}}\int_{\mathbb{R}^3}\frac{1}{\sqrt{2\pi}}\int_{\mathbb{R}^3}\frac{1}{\sqrt{2\pi}}\int_{\mathbb{R}^3}\frac{1}{\sqrt{2\pi}}\int_{\mathbb{R}^3}\frac{1}{\sqrt{2\pi}}\int_{\mathbb{R}^3}\frac{1}{\sqrt{2\pi}}\int_{\mathbb{R}^3}\frac{1}{\sqrt{2\pi}}\int_{\mathbb{R}^3}\frac{1}{\sqrt{2\pi}}\int_{\mathbb{R}^3}\frac{1}{\sqrt{2\pi}}\int_{\mathbb{R}^3}\frac{1$ 

 $\mathcal{L}^{\text{max}}_{\text{max}}$  and  $\mathcal{L}^{\text{max}}_{\text{max}}$ 

V.D-1 SAMPLE OUTPUT

 $\frac{1}{4}$ 

 $\ddot{\phantom{a}}$ 

 $\mathcal{O}$ 

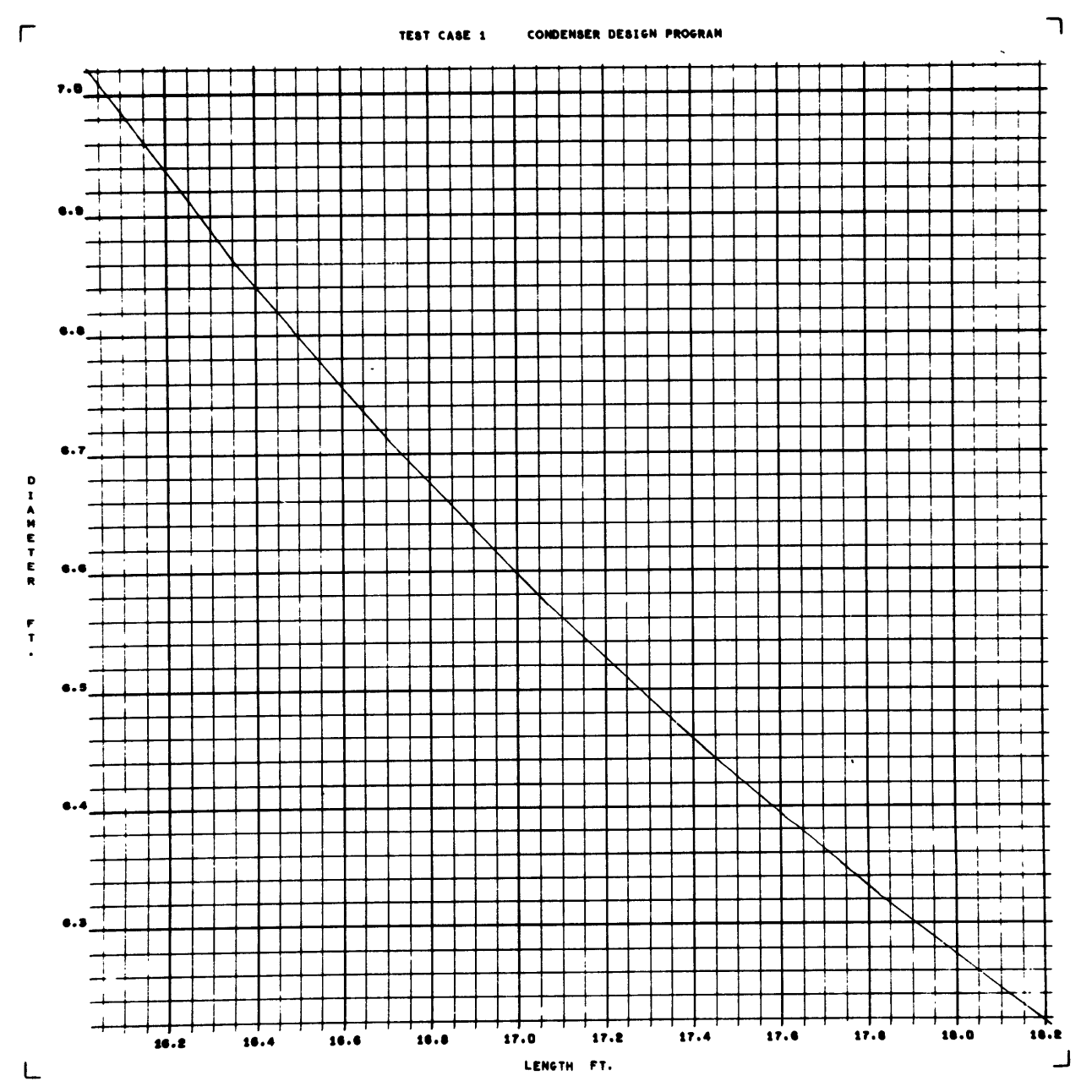

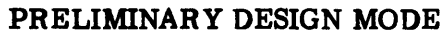

17

 $\lambda$ 

**INPUT VALUES**

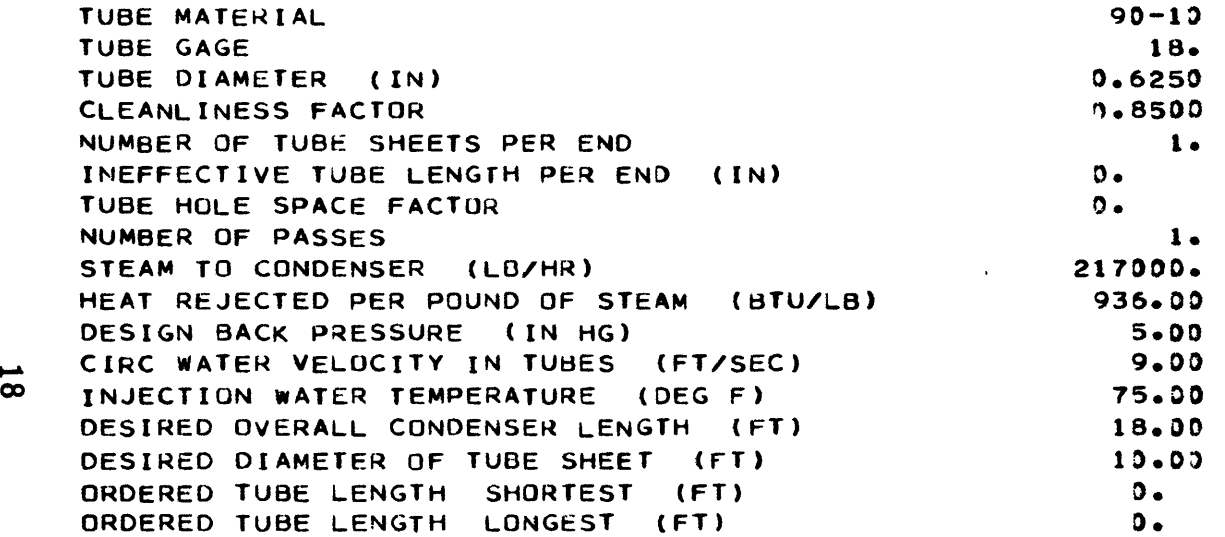

 $\Lambda$ 

# **V. D-2 SAMPLE OUTPUT CONTRACT DESIGN MODE**

#### **OUTPUT VALUES**

 $\mathbf{w}$ 

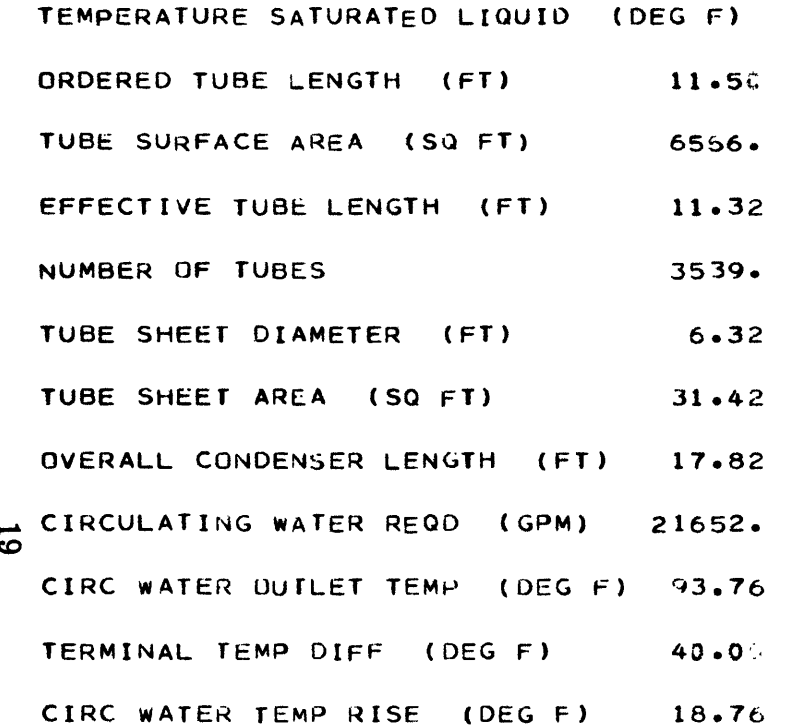

# V.D-2 **SAMPLE OUTPUT CONTRACT** DESIGN MODE

 $\mathcal{L}^{\mathcal{L}}(\mathcal{L}^{\mathcal{L}})$  and  $\mathcal{L}^{\mathcal{L}}(\mathcal{L}^{\mathcal{L}})$  and  $\mathcal{L}^{\mathcal{L}}(\mathcal{L}^{\mathcal{L}})$ 

**133.7590**

 $\mathcal{L}^{\text{max}}_{\text{max}}$  and  $\mathcal{L}^{\text{max}}_{\text{max}}$ 

 $\mathcal{L}^{\mathcal{L}}$  and  $\mathcal{L}^{\mathcal{L}}$  and  $\mathcal{L}^{\mathcal{L}}$  and  $\mathcal{L}^{\mathcal{L}}$ 

 $\mathcal{L}^{\text{max}}_{\text{max}}$  ,  $\mathcal{L}^{\text{max}}_{\text{max}}$ 

 $\sim$   $\sim$ 

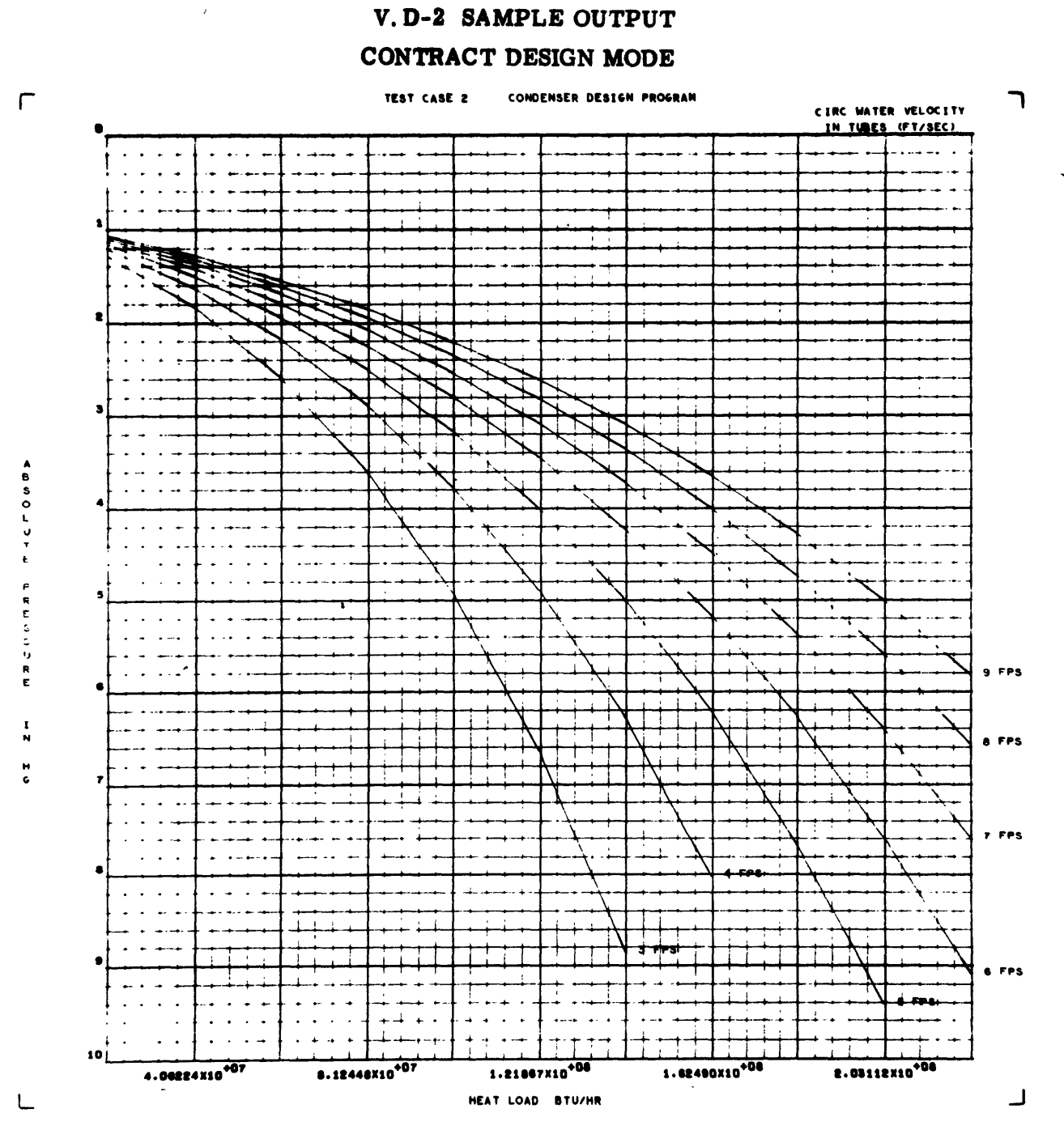

 $\bar{\bar{t}}$ 

 $\ddot{\phantom{a}}$ 

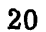

**E.** Symbol List

See list in I. **C.**

F. Data Tables Used **by** Program

**1.** Factors used in determining saturated liquid temperature: Reference **(3)**

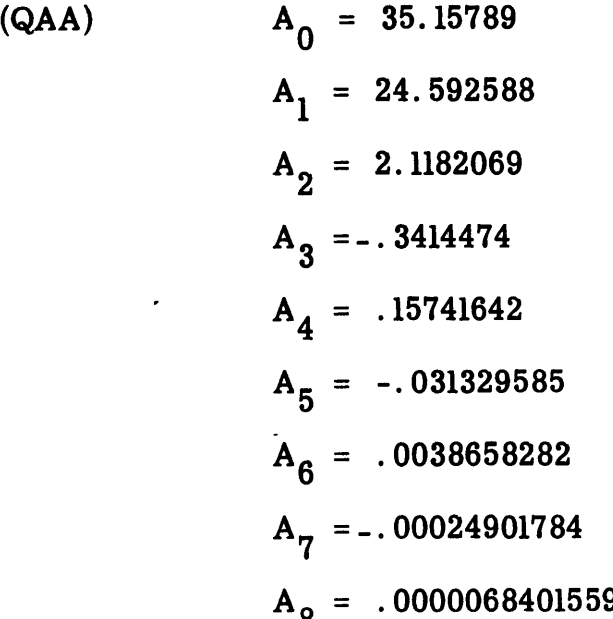

2. Circulating Water Temperature Correction Factors:

Reference **(1)**

 $\ddot{\phantom{0}}$ 

(QCF)  
\n
$$
30^{\circ}F = .65
$$
  
\n $35^{\circ}F = .70$   
\n $40^{\circ}F = .75$   
\n $45^{\circ}F = .798$   
\n $50^{\circ}F = .843$   
\n $55^{\circ}F = .886$   
\n $60^{\circ}F = .926$ 

(QCF)  
\n
$$
65^{\circ}F = .963
$$
  
\n $70^{\circ}F = 1.0$   
\n $75^{\circ}F = 1.025$   
\n $80^{\circ}F = 1.045$   
\n $85^{\circ}F = 1.061$   
\n $90^{\circ}F = 1.076$   
\n $95^{\circ}F = 1.09$   
\n $100^{\circ}F = 1.1$ 

 $(QTH)$ 

 $\ddot{\phantom{a}}$ 

- 3. Wall Thickness Factors: Reference (1) and page 6, II B
	- BWG 12 .109  $13 - .095$  $14 - .083$  $15 - .072$  $16 - .065$  $17 - .058$  $18 - .049$
- 4. Material and Gage Factors: Reference (1) and page 6, II B

 $\bar{J}$ 

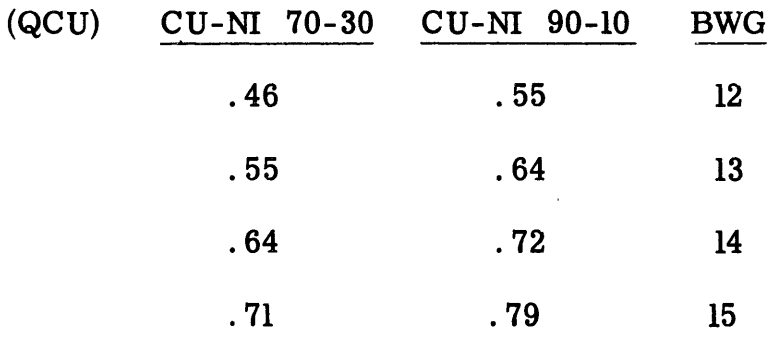

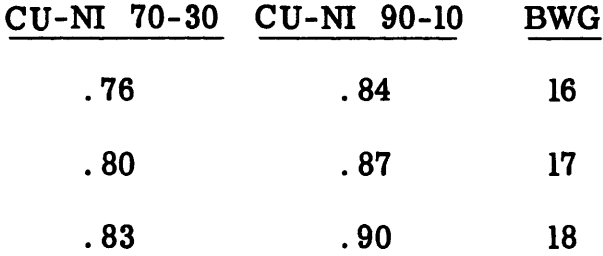

 $\epsilon_{\rm{eff}}$ 5. Factors Used in Determining Saturation Pressure of a Saturate Liquid: Reference **(3)**

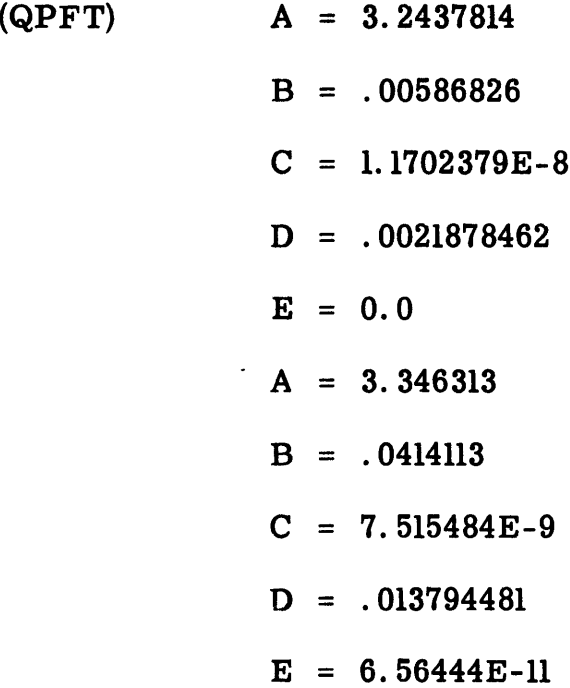

 $\ddot{\phantom{0}}$ 

#### VI CODING INFORMATION

 $\sim 10^{-1}$ 

PAGE 1

## A. Flow Charts

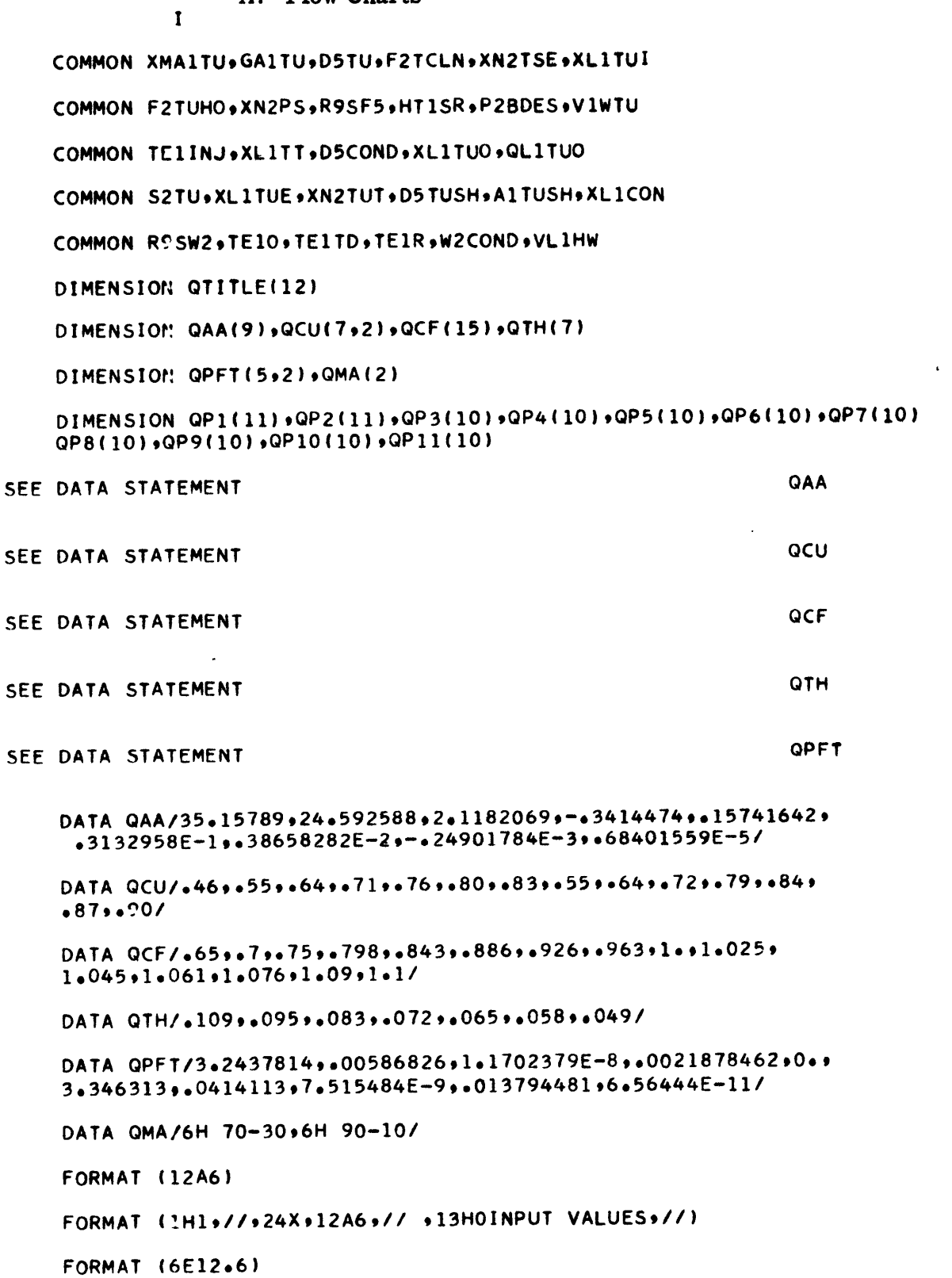

 $\mathbf 1$ 

 $\overline{2}$ 

 $\overline{\mathbf{3}}$ 

- 5 FORMAT(14HOTUBE MATERIAL,40X,A6/10H TUBE GAGE,30X,F20.0/ 20H **TUBE** DIAMETER (IN)920X9F20.4)
- FORMAT **(19H CLEANLINESS** FACTOR.21X#F20\*4/30H **NUMBER** OF **TUBE** 6 **SHEETS** PER **END10XF20.0/38H INEFFECTIVE TUBE LENGTH** PER **END** (IN),F22.4)
- $\overline{\mathbf{7}}$ FORMAT(23H TUBE HOLE SPACE FACTOR, 17X, F20.4,/17H NUMBER OF PASSES,23X,F20.0,/28H STEAM TO CONDENSER (LB/HR),F32.0)
- FORMAT(43H HEAT REJECTED PER POUND OF STEAM (BTU/LB) +F17.2+/ 8 30H DESIGN BACK PRESSURE (IN **HG)** F30\*29/39H CIRC WATER VELOCITY IN TUBES (FT/SEC, F21.2)
- FORMAT (37H INJECTION WATER TEMPERATURE (DEG F),F23.2,/39H 9 DESIRED OVERALL CONDENSER LENGTH (FT) F21.29/37H DESIRED DIAMETER OF TUBE SHEET (FT),F23.2)
- FORMAT (36H ORDERED TUBE LENGTH SHORTEST (FT) +F24.2+/  $10$ **35H** ORDERED TUBE LENGTH LONGEST (FT),F25.2)
- FORMAT (6E20.8) 15
- FORMAT (22HOINPUT VALUE P2BDES ISE15.895X28HSHOULD BE BETWE 20 AND 450)
- FORMAT (22HOINPUT VALUE TE1INJ ISqE15.85X,28HSHOULD BE BETWE 21 AND 100)
- FORMAT (21HOINPUT VALUE GA1TU ISE15.895X,27HSHOULD BE BETWEE 22 **AND 18)**
- FORMAT (22HOINPUT VALUE XMA1TU IS»E15.8,5X,16HSHOULD BE 1 OR 23
- FORMAT (19HOXL1TUI IS NEGATIVE, E15.8) 24
- FORMAT (22HOINPUT VALUE XN2TSE ISE15e895X916HSHOULD BE 1 OR 25
- FORMAT (19HOF2TUHO IS NEGATIVEsE15.8) 26
- $27$ FORMAT (1HO30X936HTERMINAL TEMP DIFF LESS THAN **5** DEG F)
- FORMAT (36HODIAMETER OF TUBE SHEET IS TOO LARGE) 28
- 39 FORMAT (14H1OUTPUT VALUES,//938HOTEMPERATURE SATURATED  $LIQUID$  (DEG F) $PZ2.4$ )
- FORMAT (26HOORDERED TUBE LENGTH (FT),4X10F9,2) 40
- 41 FORMAT (27HOTUBE SURFACE AREA (SQ FT)93X10F9oO)
- FORMAT (28HOEFFECTIVE TUBE LENGTH (FT)+2X+10F9+2) 42
- FORMAT (16HONUMBER OF TUBES, 14X, 10F9.0) 43
- FORMAT (26HOTUBE SHEET DIAMETER (FT)94X910F9.2) 44
- FORMAT (25HOTUBE SHEET AREA (SQ FT)+5X+10F9+2) 45
- FORMAT (31HOOVERALL CONDENSER LENGTH (FT),F8\*2#9F92) 46
- 47 FORMAT **(0OHOCIRCULATING** WATER **REQD** (GPM)10F9\*0)
- 48 FORMAT (32HOCIRC WATER **OUTLET** TEMP **(DEG F),F7\*299F9.2)**
- 49 FORMAT (28HOTERMINAL TEMP DIFF **(DEG** F)92X10F9\*2)
- 50 FORMAT (30HOCIRC WATER TEMP RISE (DEG F)+10F9+2)

CALL CAMRAV **(35)**

READ **INPUT**

SEE NEXT STATEMENT **SEE NEXT STATEMENT** 

\*\*\*READ(5.l)QTITLE

\*\*\*READ(5,3)XMA1TU,GA1TU,D5TU,F2TCLN,XN2TSE,XL1TUI

\*\*\*READ(5,3)F2TUHO,XN2PS,R9SF5,HT1SR,P2BDES,V1WTU

SEE NEXT STATEMENT CONTROLLER SEE NEXT STATEMENT

\*\*\*READ(5,3)TELINJ,XL1TT,D5COND,XL1TUO,QL1TUO

```
PRINT INPUT
```
\*\*\*WRITE(6,:)QTITLE

I=XMA1TU

\*\*\*WRITE(6,F)QMA(I),GA1TU,D5TU \*\*\*WRITE(6,6)F2TCLN, XN2TSE, XL1TUI

\*\*\*WRITE(6,7)F2TUHO, XN2PS, R9SF5

\*\*\*WRITE(6,8)HT1SReP2BDES\*V1WTU

\*\*\*WRITE(6,9)TE1INJ,XL1TT,D5COND

\*\*\*WRITE(6,)0)XL1TUO,QL1TUO

SEE NEXT STATEMENT **MPTS** 

**I**

I MPTS = 0 I<br>I P2RDFS = P2RDFS\*\*49115 I I **P28DES** =P2RDES\*\*49115 I

 $\bf{I}$  $\bf{I}$  $\overline{O}$  $+$  1  $\mathbf{I}$  $\mathbf{I}$  $I$  106  $I$ I 106 I  $I$  105  $I$ \*\*\*WRITE(6,20)P2BDES  $105$ STOP  $\mathbf I$  $\mathbf{I}$  $106$  $IF$ (P2BDES-450  $\mathbf I$ T T  $\mathbf I$  $\bf{I}$ Ţ  $0<sub>1</sub>$  $+$  I  $\mathbf{I}$  $1 109 1$  $I$  105  $I$  $11051$  $\overline{\phantom{a}}$  $\mathbf{I}$  $\mathbf{I}$  $I T EISAT = QAA(1)$  $1.9$  $\mathbf{I}$  . SEE NEXT STATEMENT QT1  $\mathbf{I}$  $\mathbf I$  $I$  OT1 =  $1$ .  $\mathbf{I}$ QT2 SEE NEXT STATEMENT  $\mathbf{I}$  $\mathbf I$  $I. QT2 = ALOG(10.*P2BDES)$  $27$ 

 $\mathbf{I}$ 

COMPUTE TEMPERATURE OF SATURATED LIQUID

 $\mathcal{O}(\mathcal{O}(\log n))$  . The  $\mathcal{O}(\log n)$ 

 $\mathbf I$  $\mathbf I$ 

 $IF$  $2BDES - 2$ 

 $\mathbf{I}$ 

 $\bf{I}$ 

i.

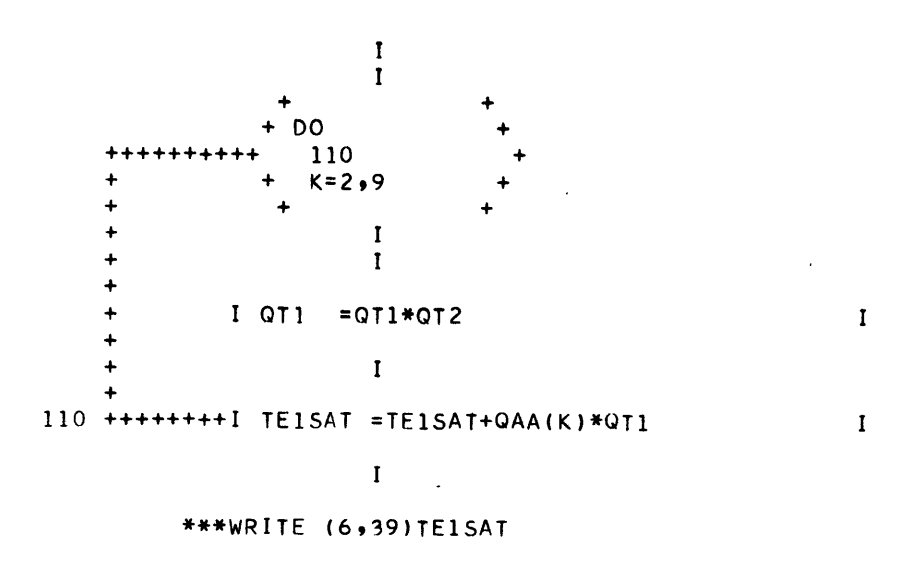

COMPUTE CIRC WATER CORRECTION FACTOR

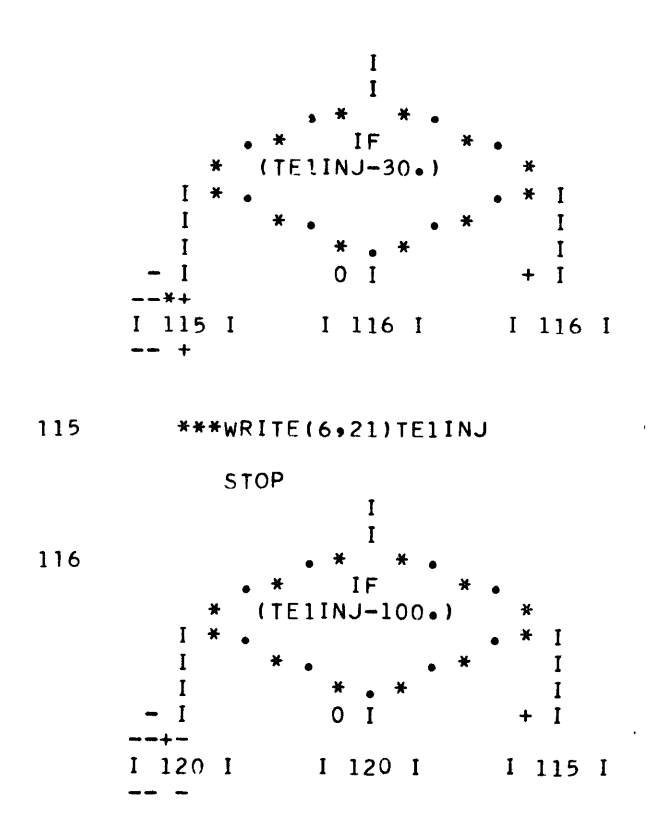

 $\mathbf I$ 

28

 $\begin{bmatrix} I \\ I \\ I \end{bmatrix}$ 

 $\bf I$ 

 $\begin{array}{c} \mathbf{I} \\ \mathbf{I} \end{array}$ 

 $\mathbf{I}$ 

FIND WALL THICKNESS

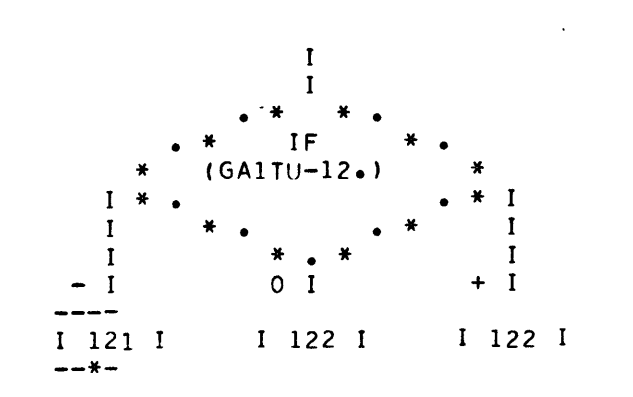

**\*\*\*WR!TE(6,22)GA1TU** 121

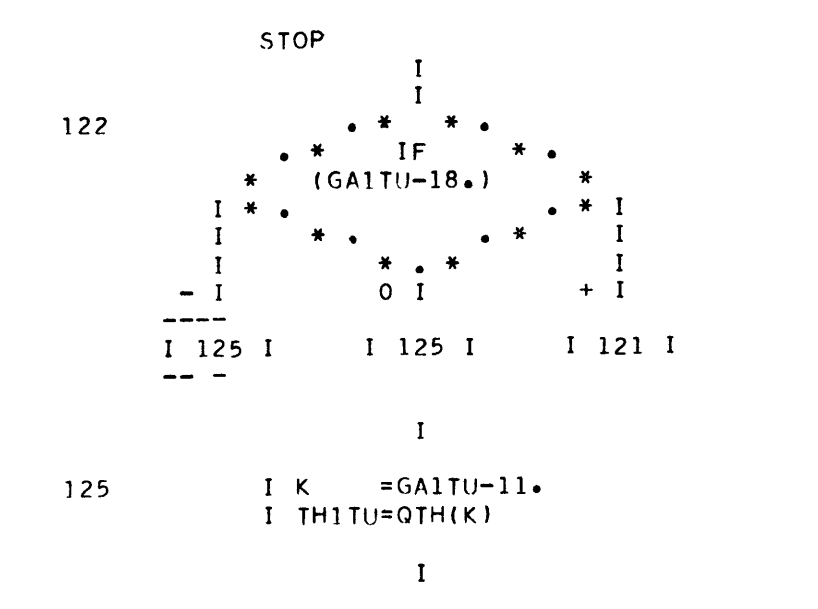

FIND MATFRIAL FACTOR

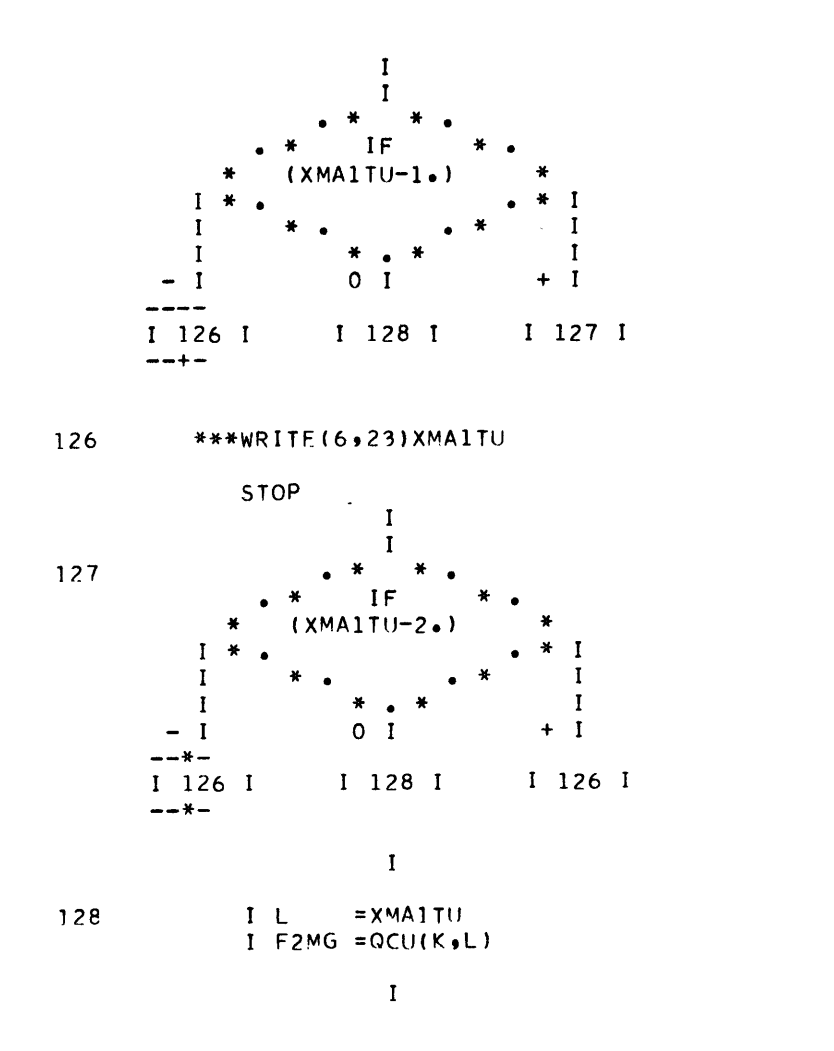

 $\ddot{\phantom{1}}$ 

 $\frac{1}{1}$ 

 $\ddot{\phantom{a}}$ 

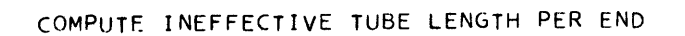

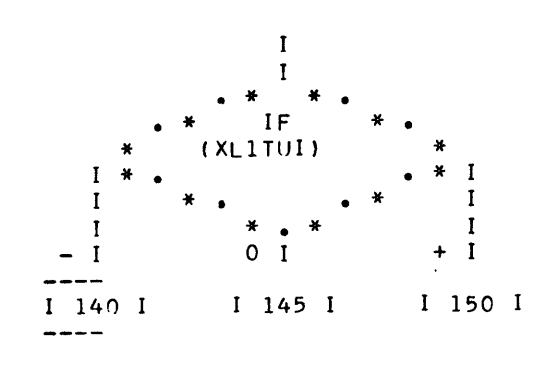

\*\*\*WRITE(6,24)XL1TUI<br>30  $140$ 

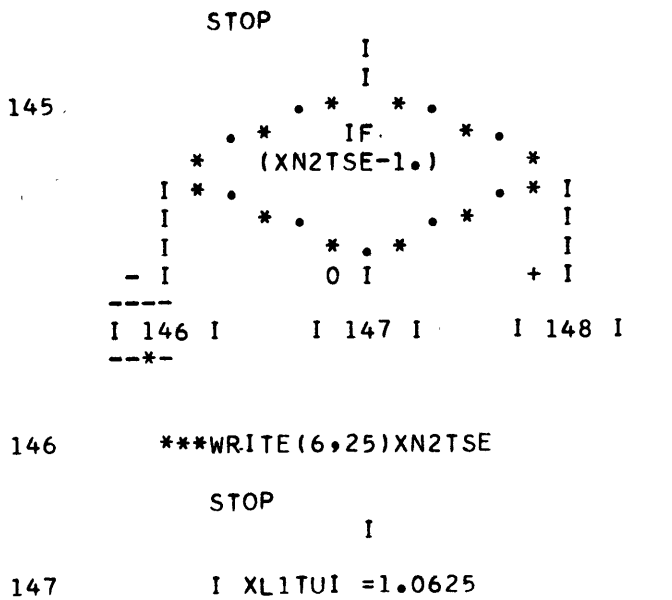

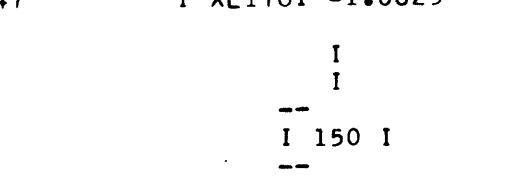

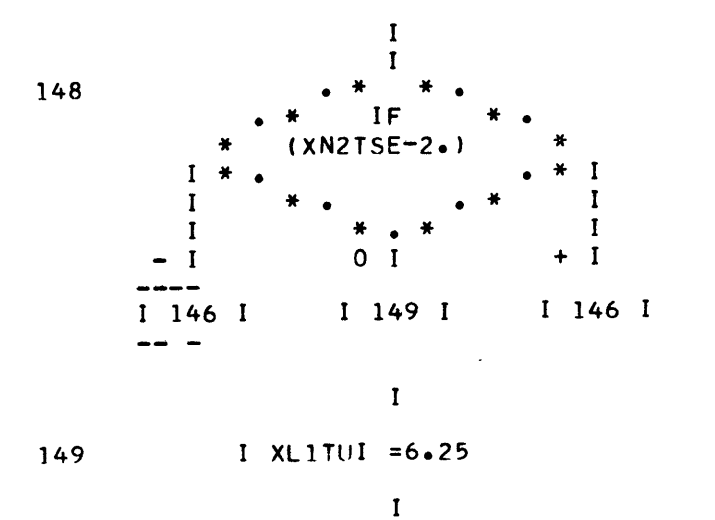

COMPUTE TUBE HOLE SPACE FACTOR

 $\begin{array}{c} \text{I} \\ \text{I} \end{array}$ 

 $\mathbf I$ 

 $\mathbf{I}^-$ 

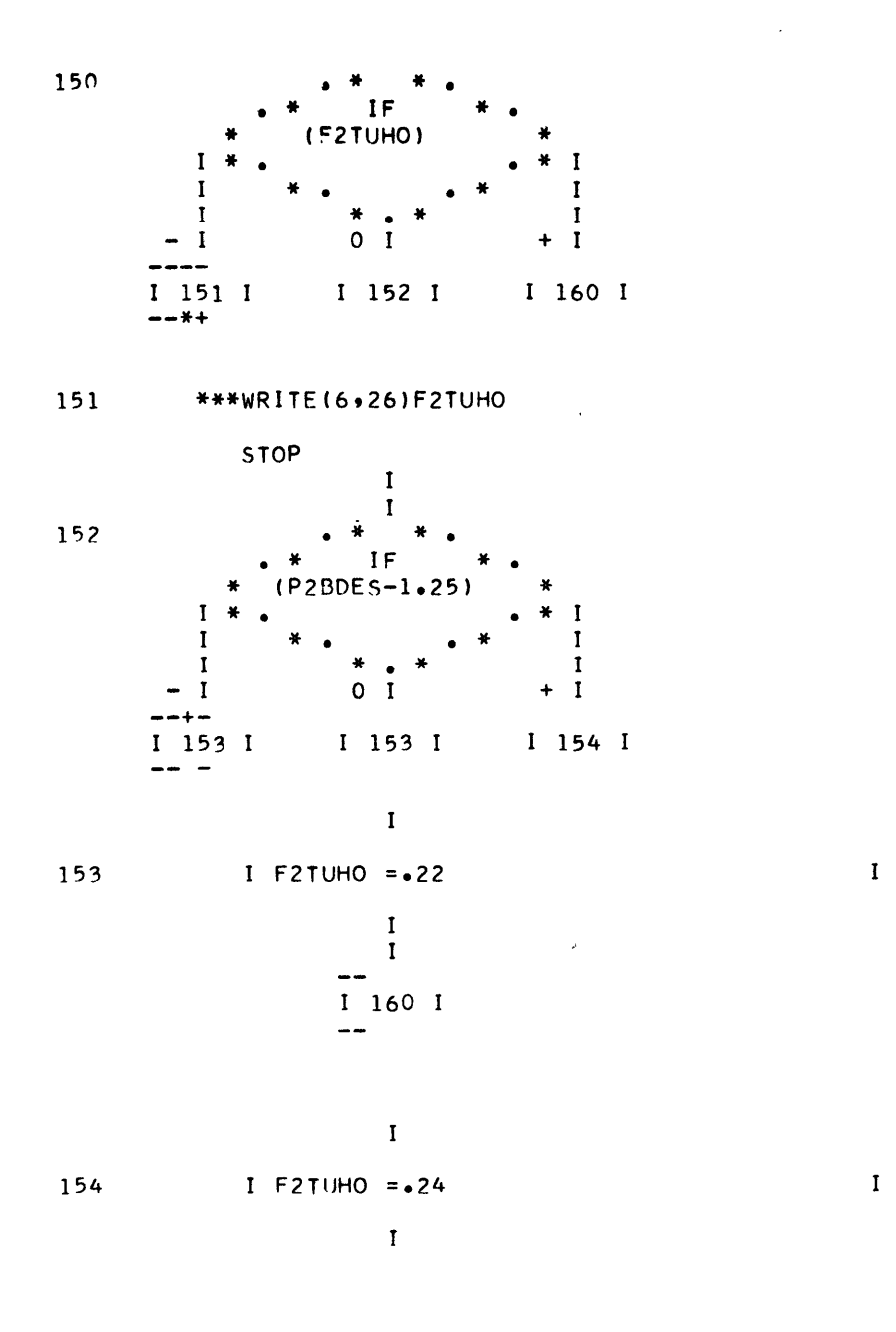

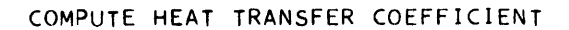

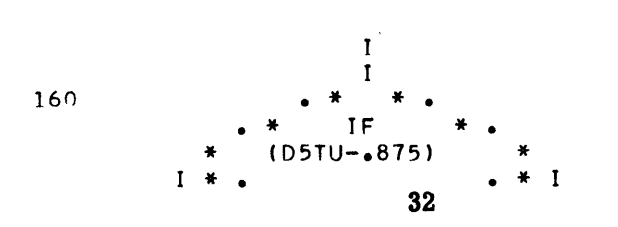
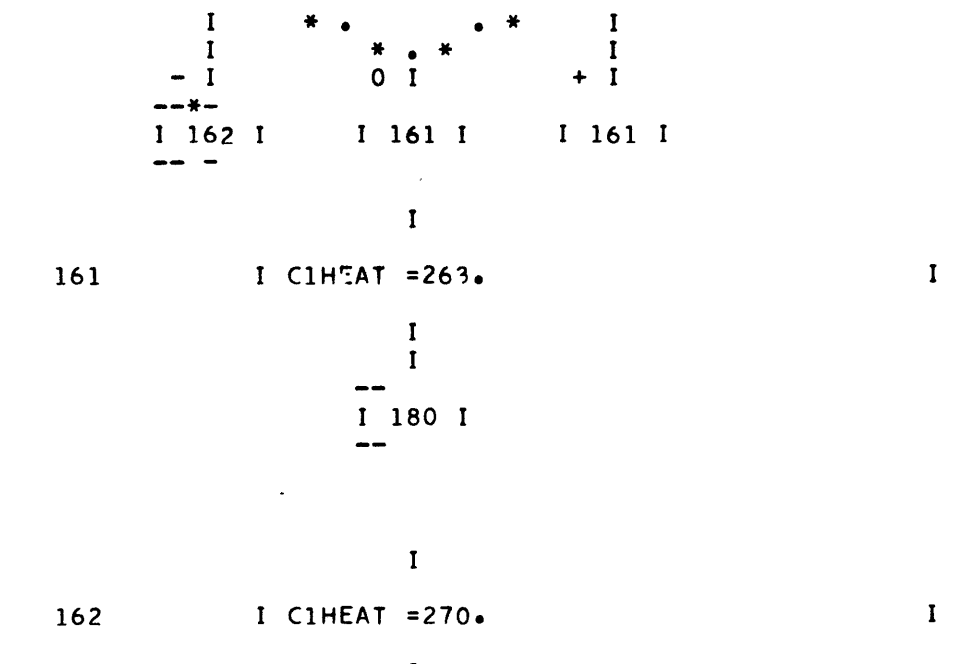

### COMPUTE GPM / TUBE / 1 FPS VELOCITY

180

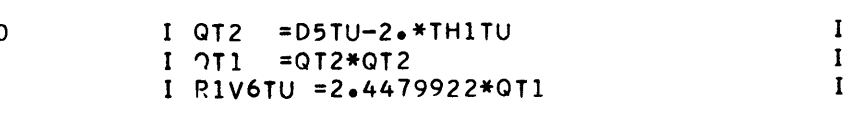

 $\mathbf I$ 

 $\mathbf{I}$ 

#### COMPUTE TUBE CONSTANT

 $\mathbf{I}$ 

#### $I$  C9T'J = -10694444\*D5TU/QT1

#### $\mathbf{I}$

#### SEE NEXT STATEMENT

### $\mathbf{I}$  and  $\mathbf{I}$  and  $\mathbf{I}$

### I QT3 = C1HEAT\*C9TU\*F2MG\*F2TEC\*F2TCLN I

 $\sim 100$ 

 $\frac{1}{2} \int_{\mathbb{R}^2} \frac{d\mathbf{x}}{|\mathbf{x}|^2} \, d\mathbf{x}$ 

 $\mathbf{I}$ 

33

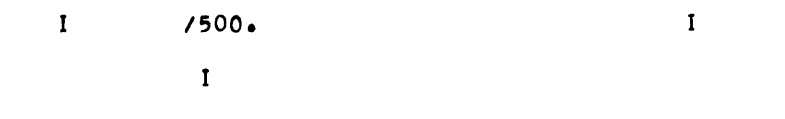

IF CONTRACT DESIGN FIND ORDERED TUBE LENGTH

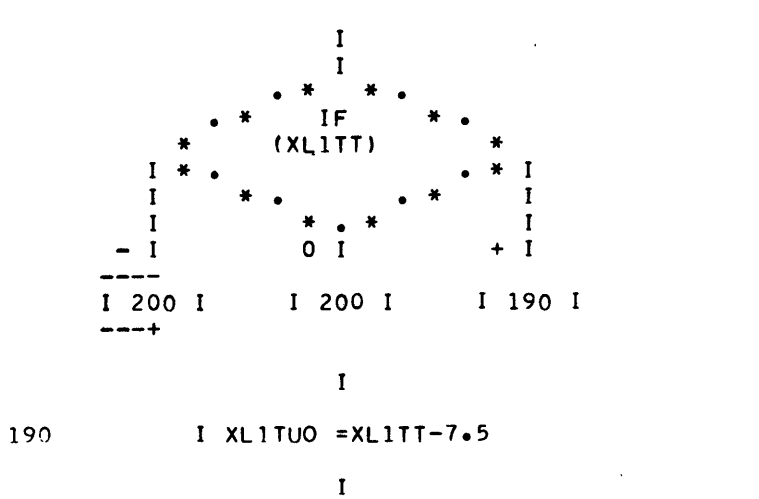

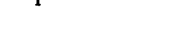

COMPUTE EFFECTIVE TUBE LENGTH

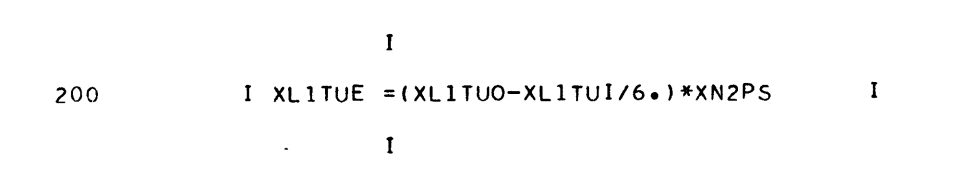

COMPUTE CIRC. WATER OUTLET TEMP.

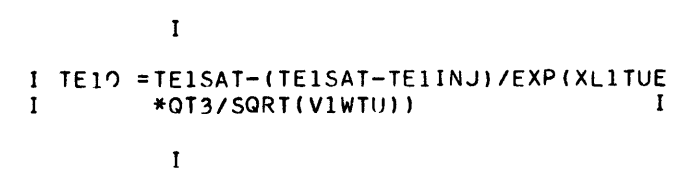

 $\sim$ 

 $\sim 10$ 

 $\sim 10^{-10}$ 

### I TEIR = TEIO-TEIINJ

 $\mathbf{I}$  $\mathcal{L}^{\text{max}}_{\text{max}}$ 

 $\sim 10^{11}$ 

### COMPUTE TERMINAL TEMP. DIFF.

 $\sim$   $\sim$ 

 $\mathbf I$ I TE1TD=TE1SAT-TE10

 $\mathbf{I}$ 

 $\mathbf{I}$ 

 $\mathbf{I}$ 

### STOP PROGRAM IF TERMINAL TEMP. DIFF. LESS THAN 5 DEGREE

 $\overline{\phantom{a}}$ 

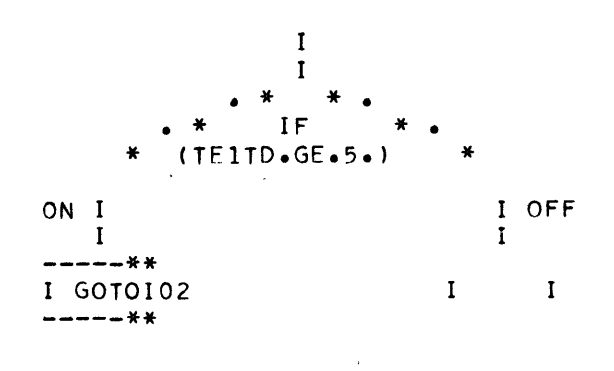

\*\*\*WRITE(6,27)  $\mathbf{I}$  $I$  XL1TT=-1.  $\mathbf{I}$  $\mathbf{I}$ I  $R95W2=0$ .  $\mathbf{I}$ I S2TU = $0$ . I XN2TUT = $0$ .  $\mathbf{I}$ I AlTUSH = $0$ .  $\mathbf{I}$  $\bullet$ I ALLOSA = 0.35  $\bf{I}$ 

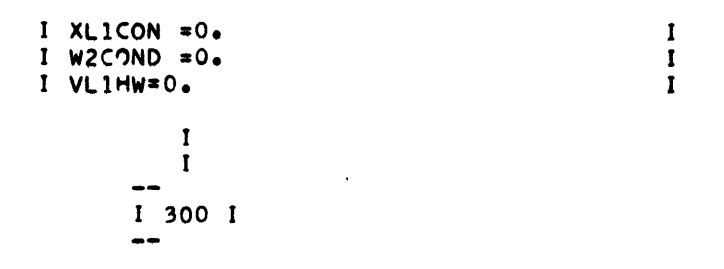

 $\sim$   $\lambda$ 

l,

COMPUTE CIRC. WATER REQT

 $\boldsymbol{\theta}_i$ 

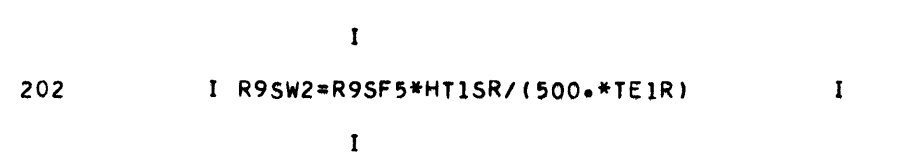

COMPUTE TUBE SURFACE

$$
\begin{array}{cc}\n & 1 \\
1 & 1 \\
 & 1\n\end{array}
$$

COMPUTE N'JMBER OF TUBES

 $\mathbf I$ 

 $\ddot{\phantom{1}}$ 

 $\begin{array}{c} \text{I} \\ \text{I} \\ \text{I} \end{array}$ 

 $\hat{\mathcal{L}}$ 

COMPUTE TUBE SHEET AREA

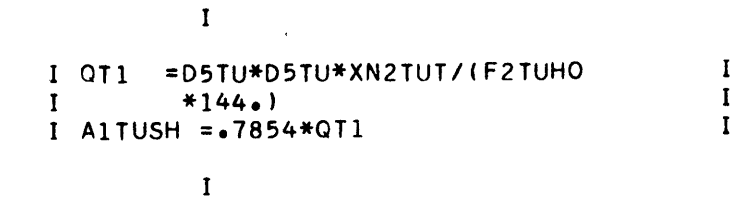

 $\sim 100$ 

COMPUTE TUBE SHEET DIAMETER

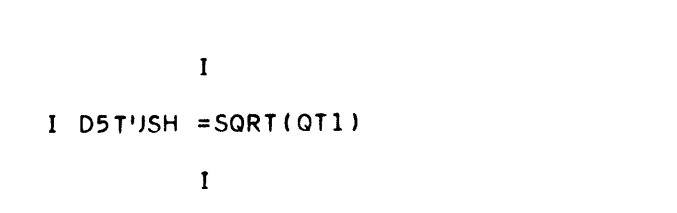

 $\mathbf{I}$ 

 $\mathbf{I}$ 

COMPUTE OVERALL LENGTH

 $\sim$ 

 $\Delta$ 

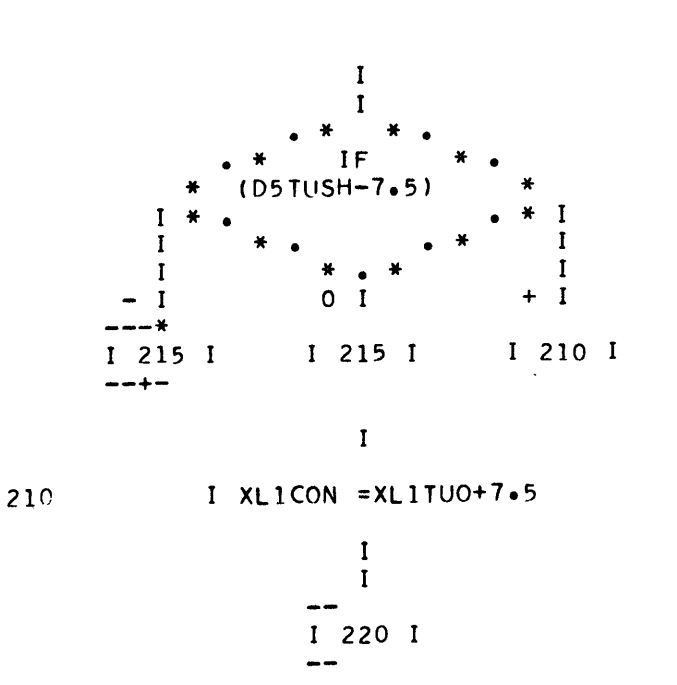

 $\mathbf{I}$  $\mathbf{I}$ 215 I XLICON =XLITUO+D5TUSH  $\mathbf{I}$  $\mathbf I$  $\mathbf{I}$  $220$ IF  $(XL1TT)$  $\mathbf 0$  $\mathbf{I}$  $\mathbf{I}$  $I$  221  $I$ 350 I  $1 300 I$  $\mathbf{I}$ 1 221  $IF$ LICON-XLITT I  $\mathbf{I}$ 1 I  $\bf{I}$  $0<sub>1</sub>$  $+$  1 л  $I$  222  $I$  $I$  350  $I$  $12221$  $\mathbf I$ I MPTS =  $0$  $\bf I$ 222  $\mathbf{I}$ STORE OUTPUT VALUES  $\mathbf{I}$  $\mathbf I$  $I$  MPTS = MPTS+1  $300<sub>1</sub>$  $\mathbf{I}$ SEE NEXT STATEMENT  $\mathbf{I}$  $IOPI(MPTS) = XLITUO$  $\mathbf{I}$  $\mathbf I$ SEF NEXT STATEMENT 38

 $\sim 3\%$ 

 $QPI$ 

QP<sub>2</sub>

 $\mathbf{I}$  $IO$  QP2(MPTS) = S2TU  $\mathbf{I}$  $\mathbf{v}^{(1)}$  $\mathbf{I}$ SEE NEXT STATEMENT  $QP3$  $\mathbf{I}$ I QP3(MPTS) =XL1TUE  $\mathbf{I}$  $\mathbf{I}$ SEE NEXT STATEMENT QP4  $\mathbf{r}$ I QP4(MPTS) = XN2TUT  $\mathbf{I}$  $\mathbf{I}^{(n)} = \mathbf{I}^{(n)} \mathbf{I}^{(n)}$ SEE NEXT STATEMENT QP<sub>5</sub>  $\mathbf{I}$ I QP5(MPTS) =D5TUSH  $\mathbf{I}$  $\mathbf{I}$ QP<sub>6</sub> SEE NEXT STATEMENT  $\mathbf{I}$  $\mathbf{I}$ I QP6(MPTS) =A1TUSH  $\mathbf I$ QP<sub>7</sub> SEE NEXT STATEMENT  $\mathbf{I}$ I QP7(MPTS) =XL1CON  $\mathbf{I}$  $\mathbf{I}$ QP8 SEE NEXT STATEMENT  $\mathbf{I}$ I QP8(MPTS) = $R95W2$  $\mathbf{I}$  $\sim 10^{-11}$  $\mathbf{I}$ QP 9 SEE NEXT STATEMENT  $\mathbf{I}$ I OP9(MPTS) =TE1039  $\mathbf I$ 

 $\ddot{\phantom{a}}$ 

 $\ddot{\phantom{a}}$ 

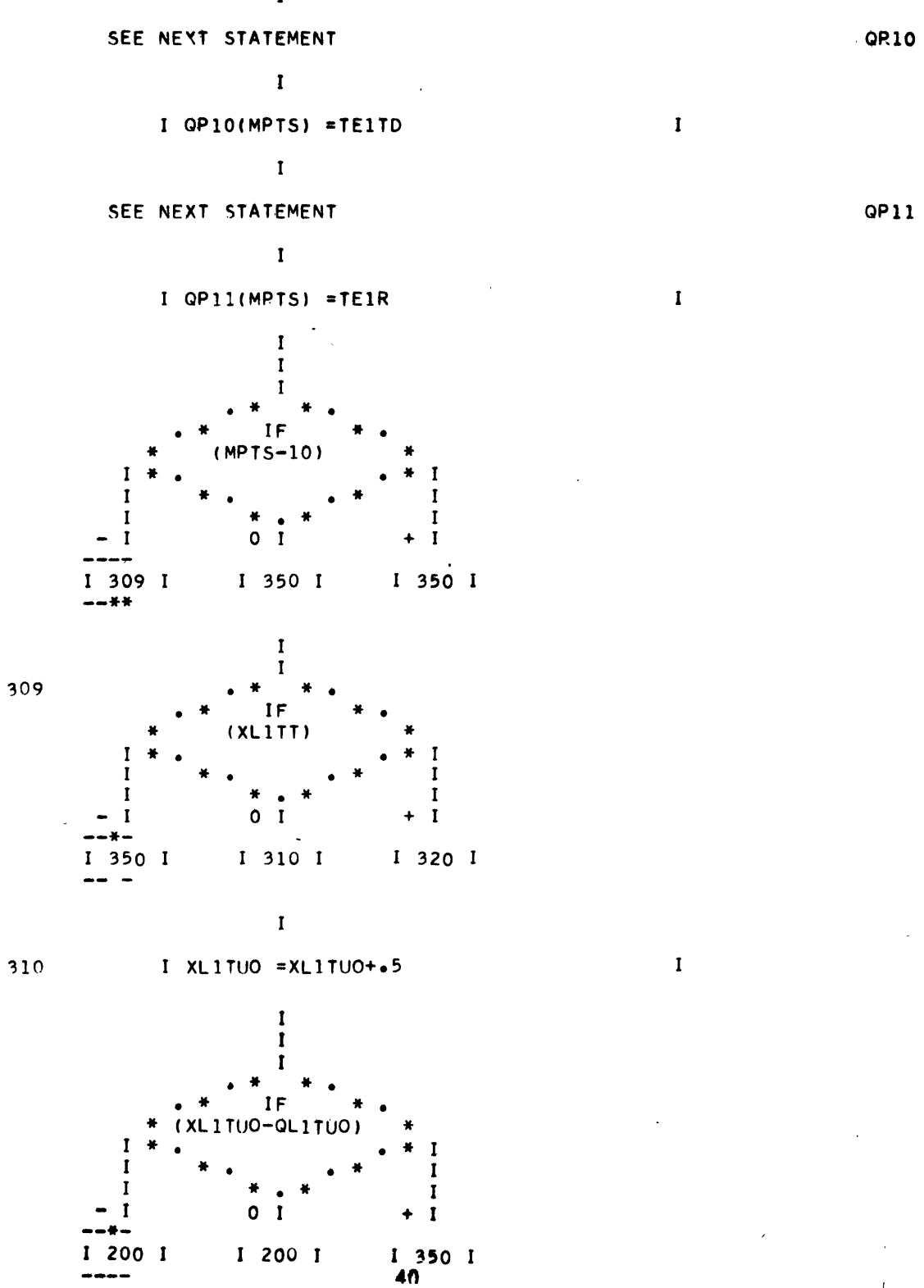

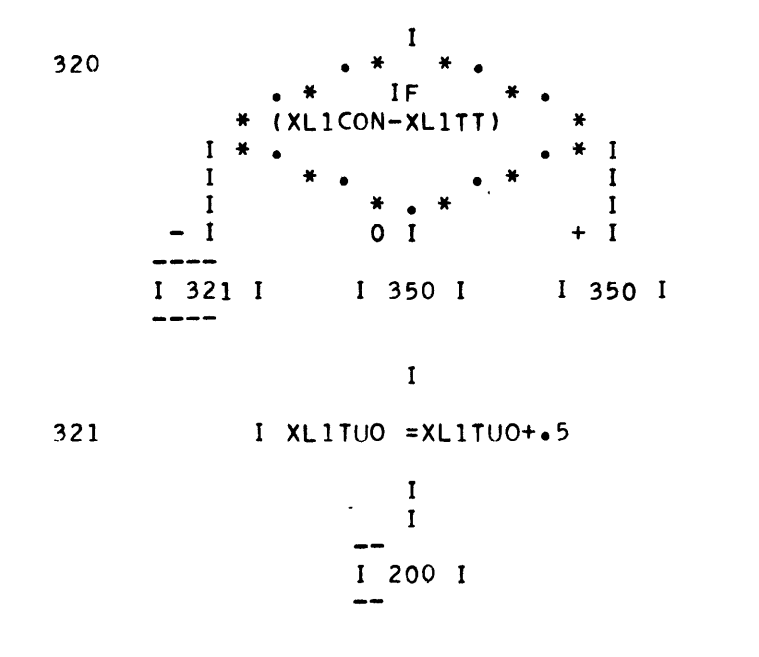

PRINT OUTPUT

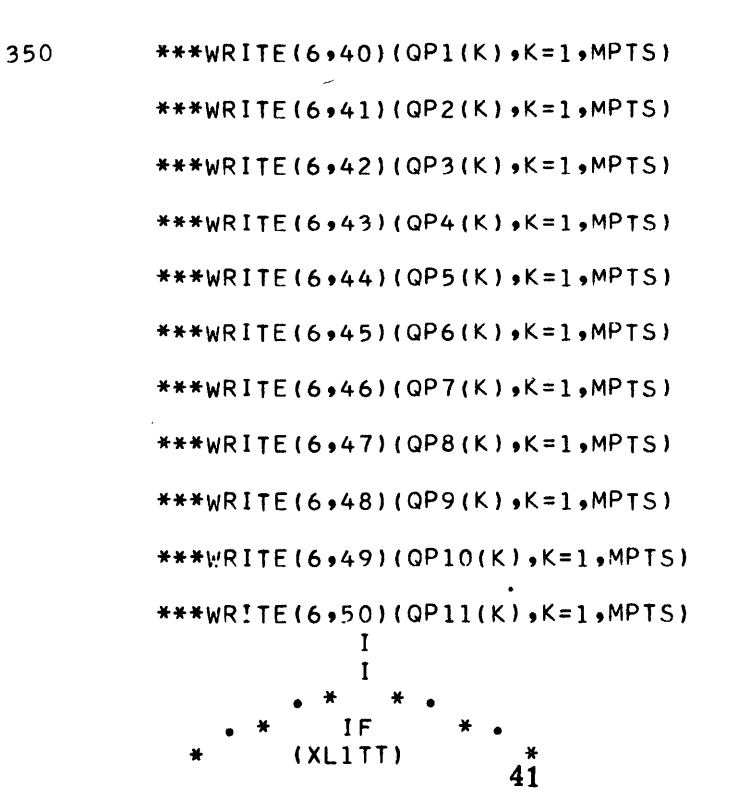

 $\mathbf I$ 

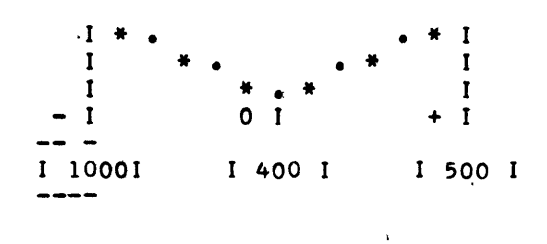

PLOT DIAMETER VERSUS LENGTH

 $\bar{z}$ 

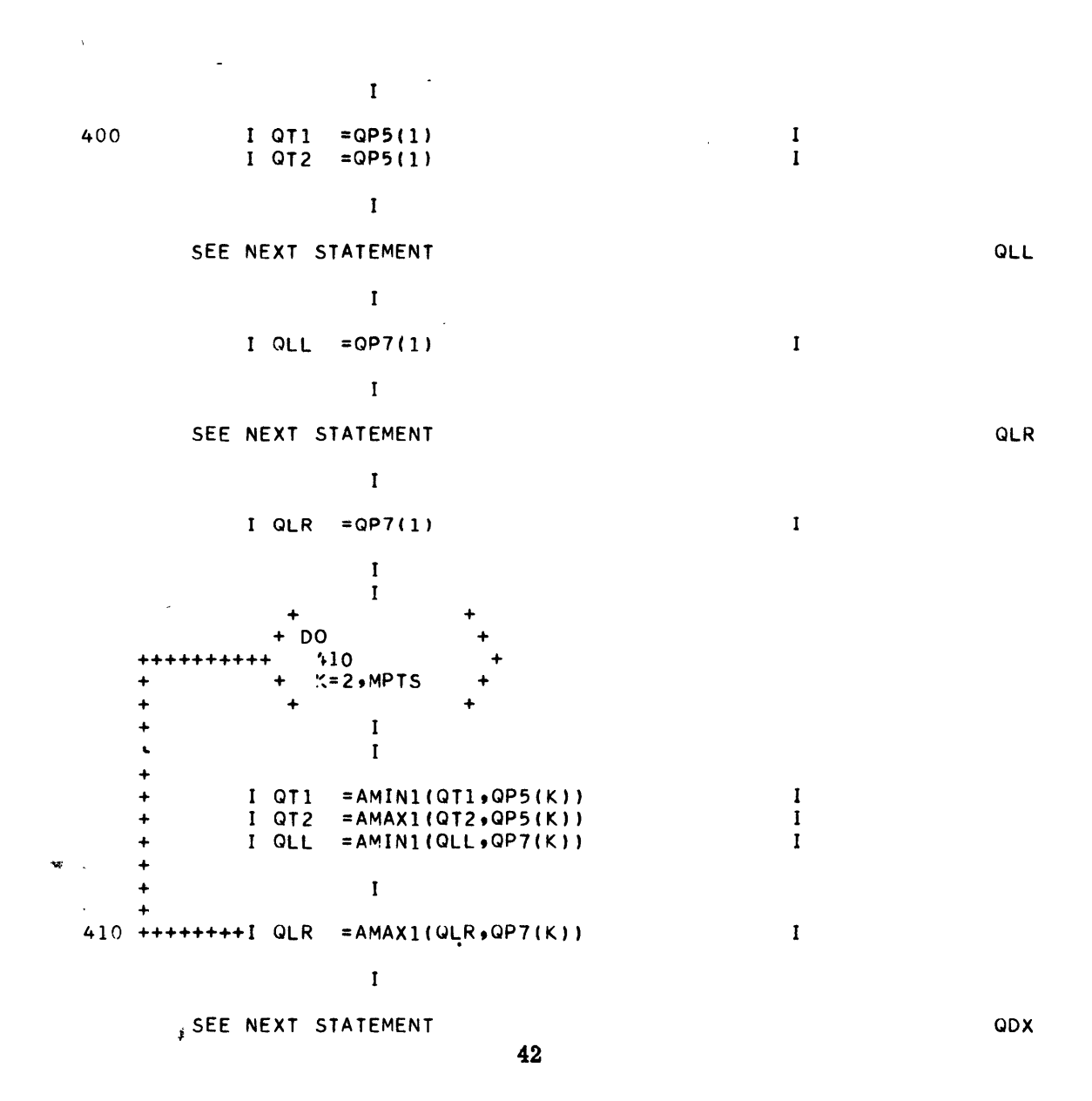

 $\ddot{\phantom{0}}$ 

```
SEE NEXT STATEMENT
                                                                               MERR
                                                                              \sim 10^{11}CALL DXDYV (1,QLL,QLR,QDX,N,I,NX,20.,MERR)
SEE NEXT STATEMENT .
                                                                               QDY
     CALL DXDYV (2,QT1,QT2,QDY,M,J,NY,20.,MERR)
     CALL GRIDIV (3.QLL,QLR,QT1,QT2,QDX,QDY,N,M,-I,-J,NX,NY)
     CALL PRINTV (-11,11HLENGTH FT.,492,4)
     CALL PRINTV (72,0TITLE,244,1012)
     CALL APRNTV (0,-14,-13,13HDIAMETER FT.,4,584)
SEE NEXT STATEMENT
                                                                               MX1
            \mathbf{I}I MX1 = NXY(QP7(1))\mathbf{I} and \mathbf{I} and \mathbf{I}\mathbf{I}SEE NEXT STATEMENT
                                                                               MY1\mathbf{I}I MY1 = NYV(QP5(1))\bf{I}\mathbf{I}\mathbf{r}DO.
            420
            K = 2, MPTS
                 \mathbf ISEE NEXT STATEMENT
                                                                               MX<sub>2</sub>
                \mathbf{I}IMX2 = NXY(QP7(K))\mathbf I\mathbf{L}^{\mathrm{max}} and \mathbf{L}^{\mathrm{max}}SEE NEXT STATEMENT
                                                                               MY<sub>2</sub>
                                                                      \cdot \approx\mathbf{I}I MY2 = NYV(QPS(K))\mathbf{I}\mathbf{I}\sim 100CALL LINEV (MX1, MY1, MX2, MY2)
              \blacksquare43
```
 $\ddot{}$  $\ddotmark$ 

 $\ddot{}$ 

+

 $\ddot{}$ 

 $\mathbf{C}$ 

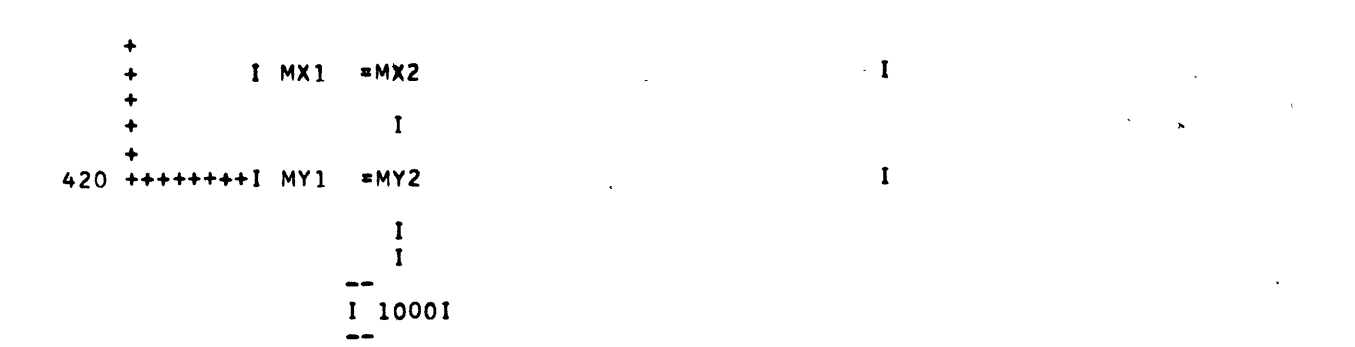

CHECK CONDENSER WIDTH

 $\sim 10^{11}$  km

![](_page_47_Figure_2.jpeg)

1 10001  $\frac{1}{2}$ 

### PLOT HEAT LOAD VERSUS ABSOLUTE PRESSURE

![](_page_47_Picture_50.jpeg)

I QT1 =QLL+QT1  $\mathbf{I}$  $\mathbf{I}$ CALL GRIDIV (3,QLL,QT1,10.,0.,QT2,.2,5,5,-10,-5,-6,2) CALL PRINTY (72, QIITLE, 244, 1020) CALL PRINTV (-17,17HHEAT LOAD BTU/HR,460,4) CALL APRNTV (0,-14,-24,24HABSOLUTE PRESSURE IN HG,4,656) CALL PRINTV (-19,19HCIRC WATER VELOCITY,816,1006) CALL PRINTV (-17,17HIN TUBES (FT/SEC),824,990) QTC SEE NEXI SIAIEMENT  $\mathbf I$  $\mathbf{I}$  $1$  QTC = 647.27  $\mathbf{I}$ QPC SEE NEXI STATEMENT  $\mathbf{1}$  $\mathbf{I}$ .  $1$  QPC = 6527.90844  $1$  MPTS = 11  $\mathbf{I}$  $\mathbf{I}$  $I$   $MX1$  =  $V1WTU$  $\mathbf{I}$  $I$  V1WTU=MX1  $\mathbf I$  $I$  QT1 = EXP(QT3\*XL1TUE/SQRT(V1WTU))  $\mathbf{I}$ 520 I R9SW2=XN2TUT\*R1V6TU\*V1WTU/XN2PS  $\mathbf{I}$  $\mathbf{I}$  $I$  QT2 =  $0$ .  $\bf{I}$  $\bf I$ **DO** 550  $I = 1$ , MPTS  $\ddot{}$  $\ddot{}$  $\ddot{}$  $\mathbf I$  $\mathbf I$  $\ddot{}$  $\ddag$ I  $I$  QT2 = QT2+QLL  $\ddotmark$  $I OP1'11 = QT2$  $\mathbf{I}$  $\ddotmark$  $\bf I$ I TE10 = TE1INJ+QT2/(500.\*R9SW2)  $\ddotmark$  $\mathbf I$ I TEISAT =  $(QT1*TE10-TE1INJ)/QTI$  $\ddotmark$  $\mathbf{I}$  $\ddotmark$  $\mathbf{I}$  $-1.$  $\ddotmark$  $\mathbf I$  $\ddot{}$  $\mathbf{I}$  $\ddot{}$  $\ddot{\phantom{1}}$  $\mathbf{I}$  $\ddot{+}$ IF  $\ddot{+}$ 45

(TE1SAT-200.) ۰ 1 1  $\mathbf{I}$ -1  $\mathbf{I}$ I  $\bullet$  $\mathbf{I}$  $\mathbf{I}$ I  $I 531 I$  $15311$ I 530 I  $- - + +$  $\mathbf I$  $1 L$  $\mathbf I$  $530 +$  $=1$ ۰  $\mathbf{I}$ ÷  $\mathbf I$  $I$  535  $I$   $\cdot$  $-1$  $\mathbf{I}$ 4  $1 L$  $= 2$  $\mathbf I$ 531  $\ddot{\phantom{1}}$  $\ddot{}$  $\mathbf I$ ă. 4 I TEISAT = (TEISAT-32.)\*5./9.+273.16  $\mathbf{I}$ 535  $\ddot{}$ I QDX =QTC-TEISAT  $\mathbf{I}$  $\ddotmark$ =QDX/TE1SAT\*(((QPFT(3,L)+QPFT(5,L) I QDY A \*QDX) \*QDX\*QDX+ 1  $\mathbf{I}$  $QPFT(Z, L)$ ) \*QDX+QPFT(1,L))/(1.+QPFT(4,L)\*QDX)  $\mathbf{I}$ I P2BDES =QPC/10.##QDY  $\mathbf{I}$  $\ddot{\bullet}$  $\ddotmark$  $\mathbf I$  $\ddotmark$ 550 +++++++++1  $2P2(I) = P2BDES$  $\mathbf I$  $\mathbf I$ I  $MX1 = NXY(QPI(1))$  $1 MY1 = NYV(QP2(1))$  $\mathbf{I}$  $\mathbf{I}$  $\mathbf{I}$ **DO** 560  $K = 2$ , MPTS 4  $\ddotmark$  $\ddotmark$  $\mathbf I$  $\mathbf{I}$  $\ddotmark$ ÷  $\mathbf I$ I MX2 = NXV(QP1(K)) + + + + + + + +  $\mathbf{I}$  $\mathbf{I}$ I IF  $(QP2(K)-10.)$  $+$ <br> $+$  $\mathbf{I}$  $\mathbf{I}$  $\mathbf{I}$  $\mathbf{I}$ 46

÷

 $\mathbf{I}$  $\mathbf{I}$  $+1$  $-1$  $0<sub>1</sub>$ I 555 I 1 1 555 I 1 561 I  $\mathbf{I}$  $\mathbf{I}$ I MY2 =  $NYV(QP2(K))$  $555 +$  $\mathbf{I}$ CALL LINEV (MX1,MY1,MX2,MY2)  $\mathbf{I}$  $\mathbf{I}$ I  $MX1$  = MX2  $\mathbf{I}$  $\mathbf{I}$ 560 ++++++++1 MY1 - =MY2  $\mathbf{I}$  $\mathbf{I}$ 561 I MY1  $=MY1+3$  $\mathbf{I}$ CALL LABLV (VIWTU+MX1+MY1+3+1+3)  $\mathbf{I}$  $\mathbf{I}$ I  $MX1 = MX1+24$  $\mathbf{I}$ CALL PRINTV (-4,4H FPS,MX1,MY1)  $\mathbf{I}$  $\mathbf{I}$  $I$  V1WTU=V1WTU-1.  $\mathbf{I}$  $\mathbf I$ Ť 1 F  $(V1WTU-3*)$ -1 1 т T  $\mathbf{I}$  $+1$  $\blacksquare$  $0<sub>1</sub>$ I 520 I 1 520 I I 1000I CALL FVEFN (1,16) 1000 CALL MZEFN (1,1) **STOP END**  $\bullet$ 

![](_page_51_Picture_377.jpeg)

B. Program Listing

 $\overline{\phantom{a}}$ 

 $\sim$ 

48

 $\mathcal{L}^{\text{max}}_{\text{max}}$ 

 $\mathcal{L}^{\text{max}}_{\text{max}}$ 

 $\ddot{\phantom{0}}$ 

 $\alpha_{\rm{max}}$ 

 $\langle \cdot, \cdot \rangle$ 

![](_page_52_Picture_211.jpeg)

 $\hat{\mathcal{A}}$ 

25 FORMAT **(22HOINPUT VALUE XN2TSE** IS#E15.8SXl6HSHOULD **BE 1** OR 2) **26** FORMAT **(19HOF2TUHO IS NEGATIVE#E15.8)** 27 **FORMAT** (1HO,30X936HTERMINAL TEMP DIFF **LESS THAN 5 DEG** F) 28 FORMAT (36HODIAMETER **OF TUBE SHEET IS TOO LARGE) 39** FORMAT **(14H1OUTPU T VALUESt/38HOTEMPERATURE SATURATED LIQUID (DEG 1** FItF22.4) 40 FORMAT (26HOORDERED TUBE LENGTH (FT),4X,10F9.2) 41 FORMAT **(27HOTUBE SURFACE** AREA **(SQ** FT)\*3X10F9.0) 42 FORMAT (28HOEFFECTIVE TUBE **LENGTH** (FT)2X10F9.2) 43 FORMAT **(16HONUMBER** OF **TUBESe14X,10F9\*O)** 44 FORMAT **(26HOTUBE SHEET** DIAMETER (FT),4Xo10F9\*2) 45 FORMAT **(25HOTUBE SHEET** AREA **(SQ** FT)5X,10F9\*21 46 FORMAT (31HOOVERALL CONDENSER LENGTH (FT)+F8+2+9F9+2) 47 FORMAT (30HOCIRCULATING WATER REQD (GPM).10F9.0)<br>48 FORMAT (32HOCIRC WATER OUTLET TEMP (DEG F),F7.2,9F9.2) 48 FORMAT (32HOCIRC WATER **OUTLET** TEMP **(DEG F)9F7.299F9e2)** 49 FORMAT (28HOTERMINAL TEMP DIFF **(DEG** F),2X10F9\*2) **50** FORMAT (30HOCIRC WATER TEMP RISE **(DEG F).lOF9\*2) -CALL-CAMRAV-1351**  $\frac{c}{c}$ **C** READ **INPUT C** SEE NEXT STATEMENT **CONSIDERED ASSESSED ASSESSED A** READ(5+1)OTITLE READ(5,3)XMA1TU,GA1TU,D5TU,F2TCLN,XN2TSE,XL1TUI **READ(5,3)F2TUHOXN2PSR9SF5SHT1SRP2BDESV1WTU C SEE NEXT STATEMENT QL1TUO** READ(5,3)TE1INJ,XL1TT,D5COND,XL1TUO,QL1TUO **C C** PRINT **INPUT C** WRITE(6.2)QTITLE **I=XMA1TU** WRITE(6,5)QMA(I),GA1TU,D5TU **WRITE(6,6)F2TCLNXN2TSE\*XL1TUI** WRITE(6o7)F2TUHOXN2PS9R9SF5 */* WRITE(6,8)HT1SR9P28DESVlWTU WRITE(6,9)TELINJ,XL1TT,D5COND WRITE(6,10)XL1TUO, OL1TUO C **SEE NEXT STATEMENT** MPTS MPTS=O  $\mathbf{r}$ P2BDES=P2BDES\*.49115 **C C COMPUTE** TEMPERATURE OF **SATURATED LIQUID C** IF(P2BDES-\*2) **105#1069106- 105** WRITE(6#20)P2BDES **STOP-106** IF(P2BDES-450.) **19#105,105- 109 TEISAT=OAA(1)** C **SEE NEXT STATEMENT** QT1 QT1=1.<br>SEE NEXT STATEMENT **C SEE NEXT STATEMENT** QT2 **OT2=ALOG(10\*\*P28DES)** - **DO 110 K=299**  $\chi_{\rm{1}}=\chi^{\rm{2.5}}$ OTI=QT1\*QT2 110 **TE1SAT=TE1SAT+QAA(K)\*QT1** WRITE **(6939)TE1SAT**  $\frac{c}{c}$ **C COMPUTE** CIRC WATER CORRECTION FACTOR **C**

```
IF(TE1INJ-30.) 11591160116
  115 WRITE(6921)TE1INJ
      STOP
  116 IF(TEIINJ-100.) 120.120.115
  120 K=TElINJ/5.-5.
      QT1=(K+5)*5
      F2TEC=QCF(K++(OCF(K+1)-QCF(K))*(TE1INJ-QT1)**2
C
      C FIND WALL THICKNESS
C
      IF(GA1TU-12*) 121s122,122
  121 WRITE (, 22-)GAIlUQ
      STOP
  122 IF(GA1TU-18.) 125.125.121
  125 K=GA1TU-11.
      THITU=QTH(K)
C
C FIND MATERIAL FACTOR
C
      IF(XMKATU-1.) 126s1289127
  126 WRITE(623)XMA1TU
      STOP
  127 IF(XMA1TU-2*) 12691289126
  128 L=XMA1TU
      F2MG=QCU(K, L)C
      C COMPUTE INEFFECTIVE TUBE LENGTH PER END
C
      IF(XLITUI) 14091459150
  140 WRITE(6924)XL1TUI
      STOP
  145 IF(XN2TSE-1.) 146,1479148
  146 WRITEt6.25)XN2TSE
      STOP
  147 XL1TUI=1.0625
                       \simGO TO 150
  148 IF(XN2TSE-2.) 14691499146
  149 XL1TUI=6.25
C
C COMPUTE TUBE HOLE SPACE FACTOR
C
  150 IF(F2TUHO) 1519152*160
  151 WRITE(6926)F2TUHO
      STOP
  152 IF(P2BDES-1*25) 1539153.154
  153 F2TUHO=.22
      GO TO 160
  154 F2TUHO=.24
\frac{c}{c}C COMPUTE HEAT TRANSFER COEFFICIENT
C
  160 IF(D5TU-#875) 1629161.161
  161 C1HEAT=263.
      GO TO 180
  162 C1HEAT=270.
\frac{c}{c}C COMPUTE GPM / TUBC / 1 FPS VELOCITY
C
  180 OT2=D5TU-2.*TH1TU
      OT1=QT2*QT2
```
51

R1V6TU =2.4479922#QT1  $\mathsf c$  $\mathsf{C}$ COMPUTE TUBE CONSTANT  $\mathsf{C}$  $\sim$  10  $\times$  $V_1 \sim \mathbb{R}$  $\sim$   $\theta$ C9TU=.10694444#D5TU/QT1  $\omega = \infty$  $\mathsf{C}$ SEE NEXT STATEMENT QT3=C1HEAT+C9TU+F2MG+F2TEC+F2TCLN/500.  $\mathsf{C}$  $\mathsf{C}$ IF CONTRACT DESIGN FIND ORDERED TUBE LENGTH  $\mathsf{C}$ IF(XL1TT) 200,200,190 190 XL1TUO=XL1TT-7.5  $\mathsf{C}$  $\mathsf{C}$ COMPUTE EFFECTIVE TUBE LENGTH  $\mathsf{C}$ 200 XLITUE=(XLITUO-XLITUI/6.)\*XN2PS  $\mathsf{C}$  $\mathsf{C}$ COMPUTE CIRC. WATER OUTLET TEMP.  $\mathsf{C}$ TE10=TE1SAT-(TE1SAT-TE1INJ)/EXP(XL1TUE\*QT3/SQRT(V1WTU))  $\mathsf{C}$ COMPUTE CIRC. WATER TEMP. RISE  $\mathsf{C}$ C TEIR=TE10-TEIINJ  $\mathsf{C}$ COMPUTE TERMINAL TEMP. DIFF. C  $\mathsf{C}$ TEITD=TEISAT-TEIO  $\mathsf{C}$ STOP PROGRAM IF TERMINAL TEMP. DIFF. LESS THAN 5 DEGREE  $\mathsf{C}$  $\mathsf{C}$ IF(TEITD.GE.5.) GC TO 202 WRITE(6,27)  $XL1TT=-1$ R9SW2=0.  $S2TU=0$  $XNZTUT=0$ . AlTUSH=0. D5TUSH=0. XL1CON=0.  $W2$ COND=0. VL1HW=0. GO TO 300  $\mathsf{C}$  $\mathsf{C}$ COMPUTE CIRC. WATER REQT  $\mathsf{C}$ 202 R9SW2=R9SF5\*HT1SR/(500.\*TE1R)  $\mathsf{C}$  $\mathsf{C}$ COMPUTE TUBE SURFACE  $\mathsf c$ S2TU=XL1TUE\*R9SW2\*C9TU/V1WTU  $\mathsf{C}$ COMPUTE NUMBER OF TUBES  $\mathsf{C}$  $\mathsf{C}$  $L = (R95W2*XN2PS/(R1V6TU*V1WTU)) + 1.$ XN2TUT=L  $\mathsf{C}$ COMPUTE TUBE SHEET AREA  $\mathsf{C}$  $\mathsf{C}$ QT1=D5TU\*D5TU\*XN2TUT/(F2TUHO\*144.)

QT3

 $\mathbf{r}$ 

**A1TUSH=\*7854\*QT1 C** \* **C COMPUTE TUBE SHEET** DIAMETER **C D5TUSH=SQRT(QT1) C C COMPUTE** OVERALL **LENGTH C** IF(DrTUSH-7.5) **21592159210** 210 **XL1CON=XL1TUO+7.5, GO** TO 220  $\sim 1.5$ **215 XL1CON=XL1TUO+D5TUSH** 220 IF(XL1TT) **350.300\*221** 221 IF(XL1CON-XL1TT) **222,222#350** 222 MPTS=O **C C** STORE **OUTPUT VALUES** C **300** MPTS=MPTS+1 C **SEE NEXT STATEMENT** QP1 QP1(MPTS)=XL1TUO **C SEE NEXT STATEMENT** QP2 **QP2(MPTS)=S2TU C SEE NEXT STATEMENT** QP3 QP3(MPTS)=XL1TUE **C SEE NEXT STATEMENT** QP4 QP4(MPTS) = XN2TUT **C** SEE NEXT/STATEMENT **GP5 QPS(MPTS)=D5TUSH C SEE NEXT STATEMENT QP6 QP6(MPTS)=A1TUSH C** SEE NEXT STATEMENT **OP7** QP7(MPTS)=XL1CON **C SEE NEXT STATEMENT QP8** QP8(MPTS)=R9SW2 **C SEE NEXT STATEMENT QP9** OP9(MPTS)=TE10 **C SEE** NEXT STATEMENT QP10 OP1O(MPTS)=TE1TD C **SEE NEXT** STATEMENT **QPIl** QP11(MPTS)=TE1R **/,** IF(MPTS-10) **3099350O350 309** IF(XL1TT) **350,310\*320 ./ 310** XL1TUO=XL1TUO+.5 **IF(XLITUO-QL1TUO) 200,200\*350 320** IF(XL1CON-XL1TT) **32193509350 321 XLITUO=XLlTUO+.5 GO** Tt 200 C **C** PRINT **OUTPUT C** 350 WRITE(6,40)(QP1(K),K=1,MPTS)  $WRITE(6, 41)(QP2(K), K=1, MPTS)$  $WRITE(6,42)(QP3(K),K=1,MPTS)$ WRITE(6,43)(QP4(K',K=1,MPTS)  $WRITE(6,44)(QPP(K),K=1*MPTS)$  $WRITE(6,45)(QP6(K),K=1,MPTS)$  $WRITE(6,46)(QP7(K),K=1,MPTS)$ WRITE(6,47)(QP8(K),K=1MPTS)  $WRITE(6,48) (QP9(K),K=1*MPTS)$ 

 $\mathbf{L}$ 

∖

![](_page_57_Picture_19.jpeg)

 $\sim$   $\lambda$ 

 $\sim$ 

 $\mathcal{A}^{\text{max}}_{\text{max}}$ 

 $\overline{\mathcal{L}}$ 

 $\mathsf{C}$ SEE NEXT STATEMENT QPC=6527.90844  $MPTS=11$ MX1=V1WTU VIWTU=MX1 520 QT1=EXP(QT3\*XL1TUE/SQRT(V1WTU)) R9SW2=XN2TUT\*R1V6TU\*V1WTU/XN2PS  $QT2=0$ . DO 550 I=1, MPTS QT2=QT2+QLL  $QPI(1)=QT2$ TE10=TE1INJ+QT2/(500.\*R9SW2)  $TEISAT = (QTI*TEIO-TEIINJ)/(QTI-1<sub>e</sub>)$ IF(TE1SAT-200.) 530,531,531 530  $L=1$ GO TO 535  $531 L=2$  $\pm$  7 535 TE1SAT=(TE1SAT-32.)\*5./9.+273.16 QDX=QTC-TE1SAT QDY=QDX/TE1SAT\*(((QPFT(3,L)+QPFT(5,L)\*QDX)\*QDX\*QDX+ 1QPFT(2,L))\*QDX+QPFT(1,L))/(1.+QPFT(4,L)\*QDX) P2BDES=QPC/10.\*\*QDY 550 QP2(I)=P2BDES  $MX1=NXV(QP1(1))$  $MY1=NYY(QP2(1))$ DO 560 K=2, MPTS  $MX2=NXV(QP1(K))$  $IF(QP2(K)-10_{e})$  555,555,561 555 MY2=NYV(QP2(K)) GALL LINEV (MX1,MY1,MX2,MY2)  $MX1=MX2$ 560 MY1=MY2 561  $MY1 = MY1 + 3$ CALL LABLV (VIWTU, MX1, MY1, 3, 1, 3)  $MX1=MX1+24$ CALL PRINTV (-4,4H FPS, MX1, MY1) viwtu=viwtu-l.  $\mathbf{r}$ IF(V1WTU-3.) 1000,520,520 1000 CALL FVEFN (1,16) CALL MZEFN(1,1) **STOP** END.

 $\bar{\epsilon}$ 

 $\epsilon$ 

 $\bullet$ 

QP<sub>C</sub>

- **C.** Special Diagnostics
	- **(1)** Design Back Pressure

Input value P2BDES is should be between . 2 and 450 Program stopped.

(2) Injection water Temperature,

Input value **TEIINJ** is

Should be between **30** and **100**

Program is stopped.

**(3)** Tube Gage

Input value **GA1TU** is

Should be between 12 and **18**

Program is stopped.

(4) Effective Tube Length **XL1TUE** is negative

Program is stopped.

**(5)** Number of Tube Sheets per end

Input value **XN2 TSE** is

Should be **1** or 2

Program is stopped.

**(6)** Tube Material

Input value **XMA1TU** is

Should be **1** or 2

Program is stopped.

(7) Tube Hole Space Factor F2TUHO is negative Program is stopped.

 $\overline{\phantom{a}}$ 

 $\bullet$ 

# VII. ACKNOWLEDGMENT

 $\ddot{\phantom{0}}$ 

This program utilizes coefficients derived by Raymond W. Yaw, Code 6436, NAVSEC.

 $\mathbb{Z}$ 

 $\bullet$ 

 $\epsilon$ 

### **REFERENCES**

- **1.** Design Data Sheet **DDS4601-1** of **15** October **1953**  Steam Condensers.
- 2. Military Specification MIL-C-15430G Condensers, Steam Surface, Naval Shipboard.
- **3.** Share Programs **C3-WH58-PA-3137** (Westinghouse Corporation Properties of Steam).

# INITIAL DISTRIBUTION

# Copies

 $\frac{1}{\sqrt{2}}$ 

 $\mathcal{A}^{\mathcal{A}}$ 

# Copies

![](_page_64_Picture_322.jpeg)

 $\leq 1$ 

 $\varphi\to\varpi$ 

 $\hat{\mathcal{E}}$ 

 $\sim 10^6$ 

 $\mathcal{L}(\mathcal{L})$  and  $\mathcal{L}(\mathcal{L})$  .

# INITIAL DISTRIBUTION (Cont'd.)

### **S** Copies

# Copies

![](_page_66_Picture_193.jpeg)

 $\bar{\mathcal{L}}$ 

 $\mathbf{2}$ J. J. Henry, NY

 $\hat{\mathcal{A}}$ 

 $\ddot{\phantom{a}}$ 

 $\overline{\mathbf{2}}$ W. **C.** Vickum, Seattle, Wash

 $\ddot{\phantom{a}}$ 

 $\overline{\phantom{a}}$ 

 $\bullet$ 

- $\frac{1}{2}$ M. Rosenblatt&Sons, NY
- George **G.** Sharp, NY

 $\label{eq:2} \mathcal{L} = \mathcal{L} \left( \mathcal{L} \right) \left( \mathcal{L} \right) \left( \mathcal{L} \right) \left( \mathcal{L} \right)$ 

![](_page_68_Picture_229.jpeg)

 $\frac{1}{2}$  and the corresponding to the field  $\hat{X}$  ,  $\hat{X}$  ,  $\hat{X}$  ,  $\hat{X}$  ,  $\hat{X}$  ,  $\hat{X}$  ,  $\hat{X}$ 

 $\bullet$ 

 $\bullet$ 

 $\bullet$ 

 $\bullet$ 

 $\bullet$  .

 $\mathbf{X}_{\text{max}} = \left\{ \begin{array}{ll} 0 & \text{if } \mathbf{X} \in \mathbb{R}^n, \\ 0 & \text{if } \mathbf{X} \in \mathbb{R}^n, \end{array} \right.$ 

 $\label{eq:3.1} \text{M}(0) = \text{M}(0) = \text{$ 

![](_page_69_Picture_368.jpeg)

![](_page_69_Picture_369.jpeg)

#### INSTRUCTIONS

**1.** ORIGINATING ACTIVITY: Enter the name and address of the contractor, subcontractor, grantee, Department of Defense activity or other organization *(corporate author)* issuing the report.

2a. REPORT SECURTY CLASSIFICATION: Enter the over-<br>all security classification of the report. Indicate whether "Restricted Data" is included. Marking is to be in accord- ance with appropriate security regulations.

*2b.* GROUP: Automatic downgrading is specified in DoD Directive 5200. 10 and Armed Forces Industrial Manual. Enter the group number. Also, when applicable, show that opfional markings have been used for Group 3 and Group 4 as authorized.

3. REPORT TITLE: Enter the complete report title in all capital letters. Titles in all cases should be unclassified. If a meaningful title cannot be selected without classification, show title classification in all capitals in parenthesis immediately following the title.

4. DESCRIPTIVE NOTES: If appropriate, enter the type of report, e.g., interim, progress, summary, annual, or final. Give the inclusive dates when a specific reporting period is covered.

5. AUTHOR(S): Enter the name(s) of author(s) as shown or in the report. Enter last name, first name, middle initial.<br>If military, show rank and branch of service. The name of the principal author is an absolute minimum requirement.

6. REPORT DATE: Enter the date of the report as day, month, year; or month, year. If more than one date appears on the report, use date of publication.

7a. TOTAL NUMBER OF PAGES: The total page count should follow normal pagination procedures, i.e,, enter the number of pages containing information.

*7b.* NUMBER OF REFERENCES Enter the total number of references cited in the report.

8a. CONTRACT OR GRANT NUMBER: If appropriate, enter the applicable number of the contract or grant under which the report was written.

8b, 8c, & *8d.* PROJECT NUMBER: Enter the appropriate military department identification, such as project number, subproject number, system numbers, task number, etc.

9a. ORIGINATOR'S REPORT NUMBER(S): Enter the official report number by which the document will be identified and controlled **by** the originating activity. This number must be unique to this report.

9b. OTHER REPORT NUMBER(S): If the report has been assigned any other report numbers *(either by the originator or by the sponsor),* also enter this number(s).

10. AVAILABILITY/LIMITATION NOTICES: Enter any limitations on further dissemination of the report, other than those imposed by security classification, using standard statements such as:

- **(1)** "Qualified requesters may obtain copies of this report from DDC."
- (2) "Foreign announcement and dissemination of this report **by** DDC is not authorized. "
- **(3) "U. S.** Government agencies may obtain copies of this report directly from DDC. Other qualified **DDC** users shall request through

.\$

- (4) "U. S. military agencies may obtain copies of this report directly from DDC. Other qualified users shall request through
- (5) "All distribution of this report is controlled. Qualified DDC users shall request through

If the report has been furnished to the Office of Technical Services, Department of Commerce, for sale to the public, indi- cate this fact and enter the price, if known.

11. SUPPLEMENTARY NOTES: Use for additional explanatory notes.

12. SPONSORING MILITARY ACTIVITY: Enter the name of the departmental project office or laboratory sponsoring *(pay***ing** *for)* the research and development. Include address.

13. ABSTRACT: Enter an abstract giving a brief and factual summary of the document indicative of the report, even though<br>it may also appear elsewhere in the body of the technical report. If additional space is required, a continuation sheet shall be attached.

It is **highly** desirable that the abstract of classified reports be unclassified. Each paragraph of the abstract shall end with an indication of the military security classification of the information in the paragraph, represented as *(TS), (S), (C),* **or** *(U)*

There is no limitation on the length of the abstract. How- ever, the suggested length is from **150** to 225 words.

**14. KEY** WORDS: Key words are technically meaningful terms or short phrases that characterize a report and may be used as **index entries** for cataloging the report. Key words must be selected so that no security classification is required. Identifiers, such as equipment model designation, trade name, military project code name, geographic location, may be used as key words but will be followed **by** an indication of technical con- text. The assignment of links, roles, and weights is optional.

### UNCLASSIFIED

**Security Classification**

![](_page_70_Picture_0.jpeg)

![](_page_71_Picture_0.jpeg)